# 2000 2 29

 $\emph{Langevin}$ 

$$
P(x) \propto |x|^{-\beta - 1}
$$

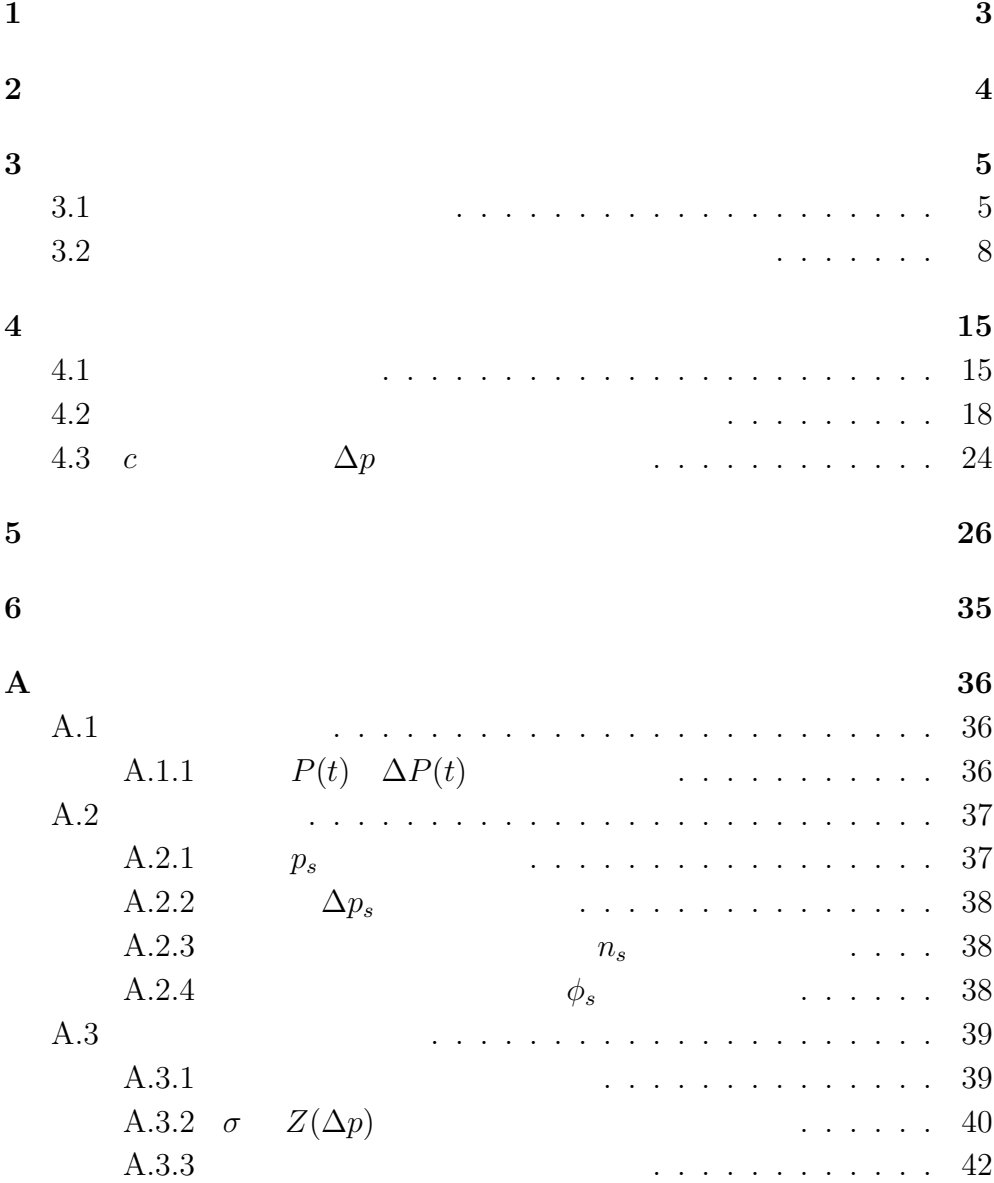

**1** 

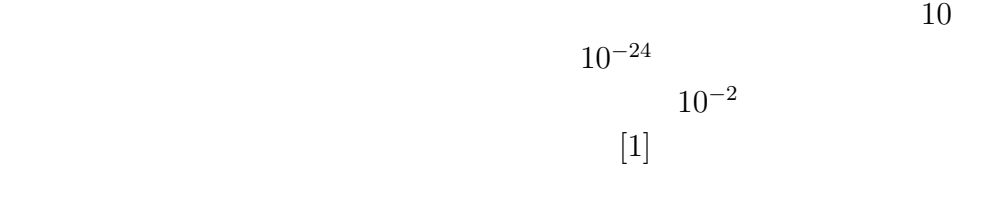

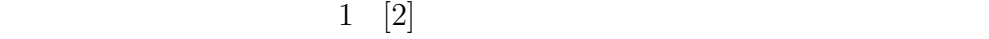

 $x(t + 1) = b(t)x(t) + f(t)$  (1)  $f(t)$  0 0  $b(t)$ 

 $\overline{x}$ 

 $[5, 6]$   $[7, 8]$ 

1 RMP ( Random Multicative Prosess )  $[3]$  (1)  $[4]$ 

$$
2 \\
$$

 $3 \t 4$ 

Langevin

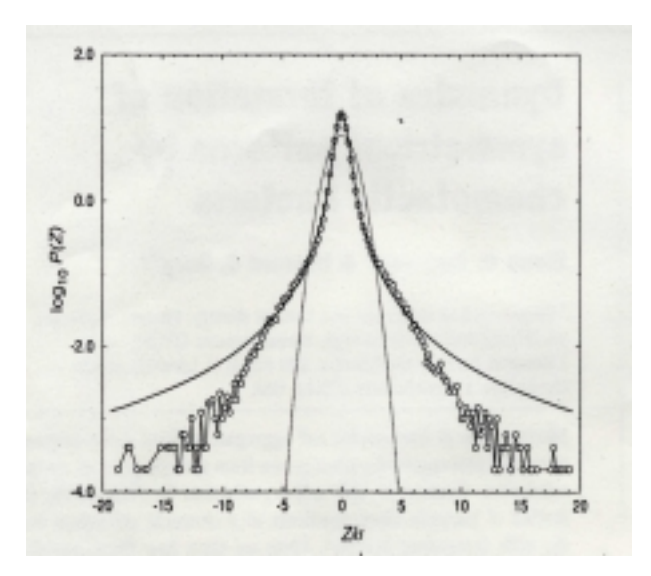

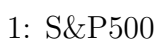

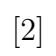

**2** 実際の価格変動の解析

 $($  $[2]$  1  $1984$  1989 6 S&P500 (Standard  $& Poor's 500 index)$  **3** 決定論的モデルでの実際の価格変動の再現

 $3.1$ 

 $[9] % \begin{center} \includegraphics[width=\linewidth]{imagesSupplemental/Imetad2D.pdf} \end{center} % \vspace*{-1em} \caption{The image shows the number of parameters in the left and right.} \label{fig:limal}$ 

$$
N \hspace{1.5cm} B_i \hspace{1.5cm} S_i
$$

$$
S_i - B_i > 0 \tag{2}
$$

$$
S_i - B_i = \Lambda \tag{3}
$$

$$
\mathbf{i} \qquad \mathbf{j}
$$

$$
B_i \ge S_j \tag{4}
$$

 $(3)(4)$ 

$$
B_i - B_j \ge \Lambda \tag{5}
$$

 ${B_i}$ 

 $N$ 

(5)  
\n
$$
\max_{i} B_{i}(t) - \min_{i} B_{i}(t) \geq \Lambda
$$
\n
$$
\max_{i} \min_{i} i
$$
\n(6)

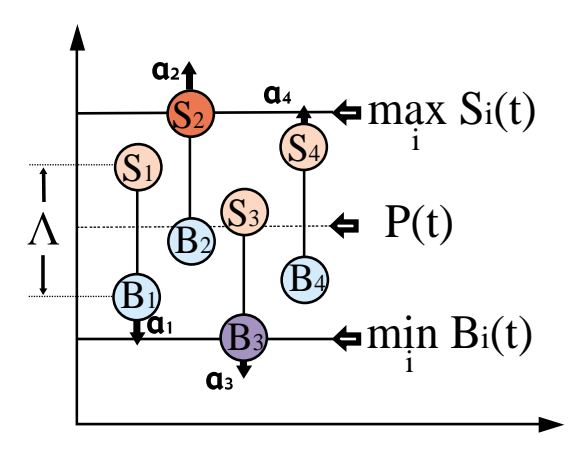

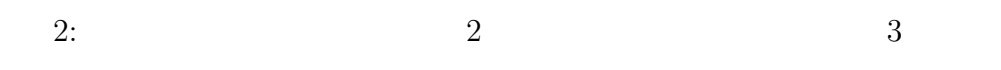

$$
P(t)
$$
\n
$$
P(t)
$$
\n
$$
P(t) = \begin{cases}\n\frac{(\max B_i(t) + \min i S_i(t))}{2} = \frac{(\max B_i(t) + \min i B_i(t) + \Lambda)}{2} & (L(t) \ge \Lambda) \\
P(t-1) & (L(t) < \Lambda)\n\end{cases}
$$
\n
$$
t
$$
\n
$$
L(t) = \max_{i} B_i(t) - \min_{i} B_i(t) \qquad (7)
$$

$$
(\mathcal{M}_\mathcal{A},\mathcal{M}_\mathcal{A},\mathcal
$$

$$
B_i(t+1) = B_i(t) + a_i(t) + c\Delta P_{\text{prev}}
$$
(8)  

$$
\Delta P_{\text{prev}}
$$

 $c$ 

 $a_i(t)$ 

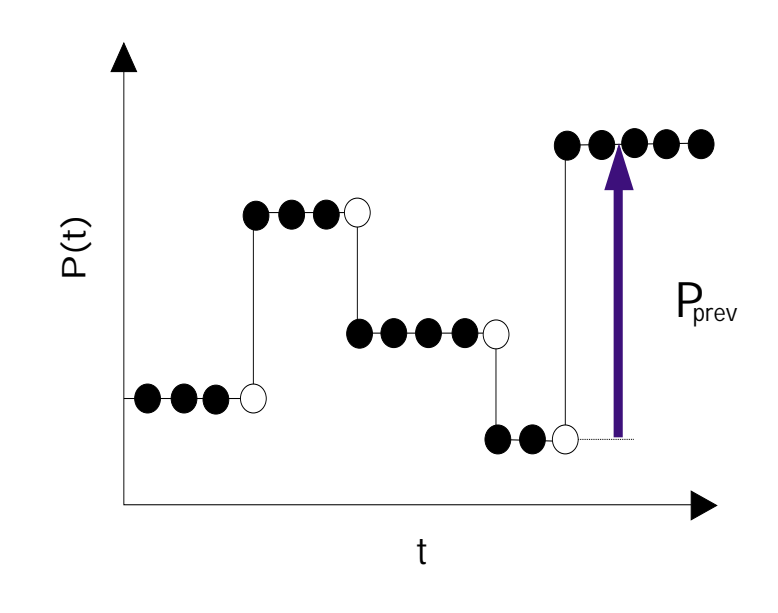

3:  $\Delta P_{\text{prev}}$ 

 $a_i(t)$ 

$$
a_i(t+1) = \begin{cases} |a_i(t)| \\ -|a_i(t)| \\ a_i(t) \end{cases}
$$

$$
a_i(t) < 0 \qquad \qquad a_i(t) > 0
$$

$$
B_i(0), a_i(0)
$$
  
\n
$$
t = 0 \t P(0) = 0 \t \Delta P_{\text{prev}} = 0
$$
  
\n
$$
N \t a_i(t)
$$
  
\n
$$
\Delta P_{\text{prev}}
$$
  
\n
$$
C \t 4
$$

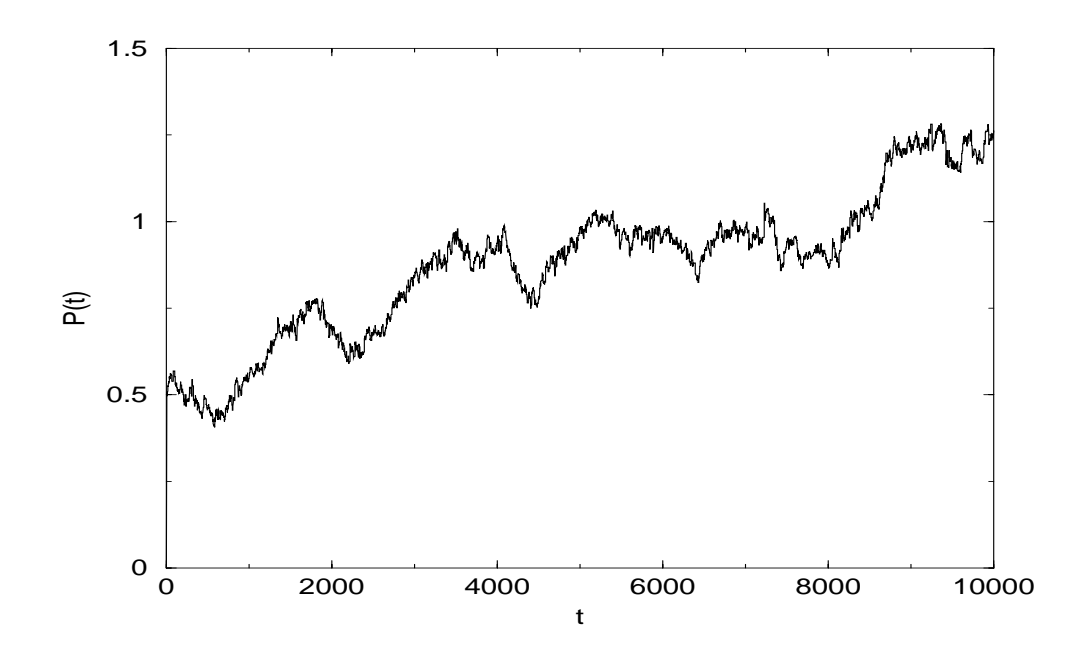

4: 
$$
c = 0.0
$$
 
$$
P(t)
$$

**3.2**  $\blacksquare$ 

$$
N = 100 \quad \Lambda = 1.0 \quad \alpha = 0.01 \qquad c
$$
  
\n
$$
P(t) \quad \Delta P(t) \qquad 4 \quad 7 \quad 8 \quad 11
$$
  
\n
$$
\Delta P(t) \equiv P(t) - P(t - 1) \qquad (9)
$$
  
\n
$$
c
$$

$$
c = 0.0 \quad c = 0.3 \qquad \Delta P(t) \qquad \qquad 12 \quad 13
$$

$$
c = 0.0 \qquad \qquad 12 \quad 13
$$

 $U(\Delta P)$ 0

 $0$ 

$$
U(\Delta P) = \frac{1}{2\sigma} \exp\left(-\frac{|\Delta P|}{\sigma}\right) \tag{10}
$$

$$
c = 0.3 \qquad \qquad \Delta P \qquad \qquad \Delta P
$$

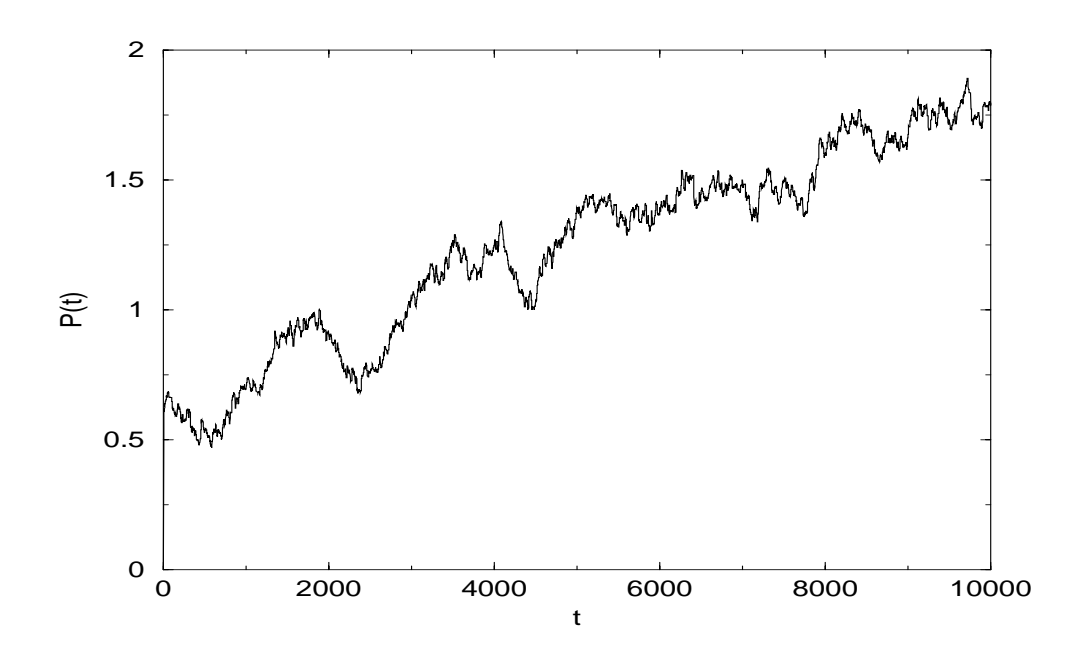

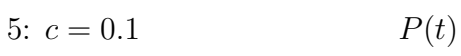

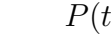

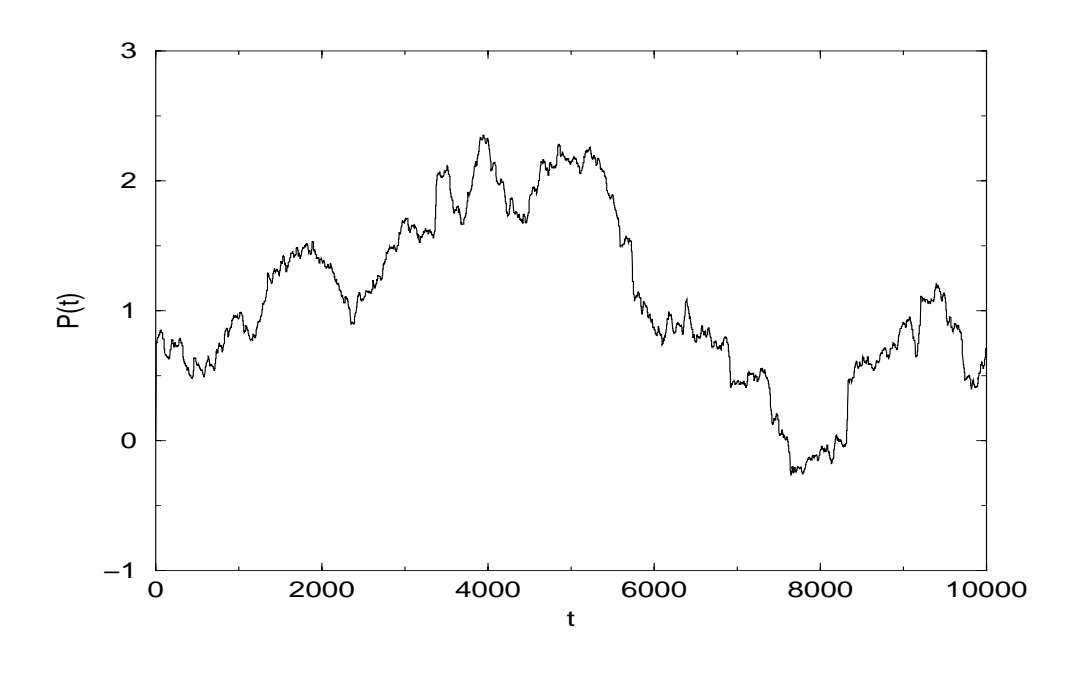

6:  $c = 0.2$   $P(t)$ 

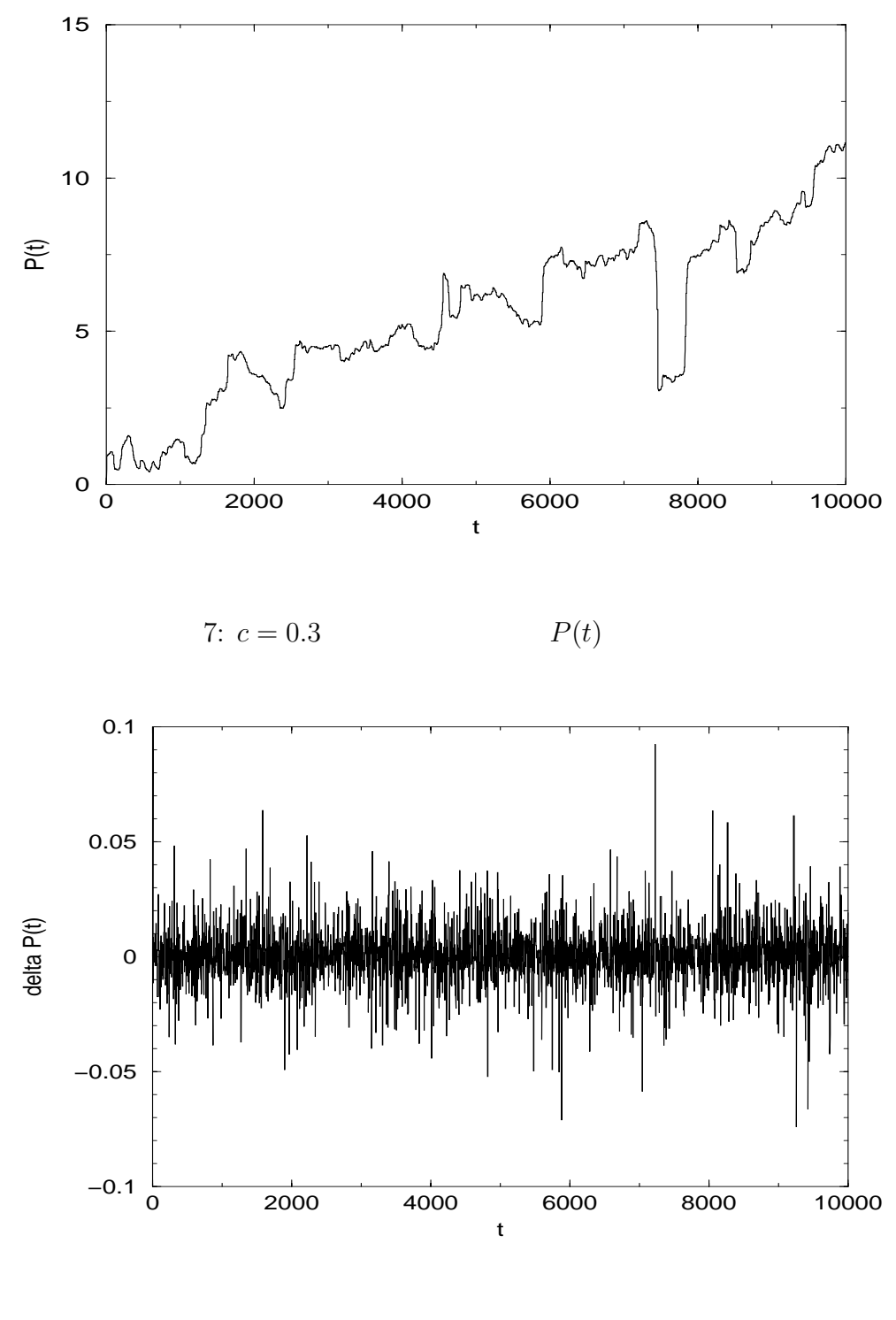

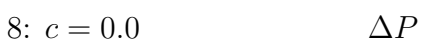

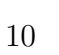

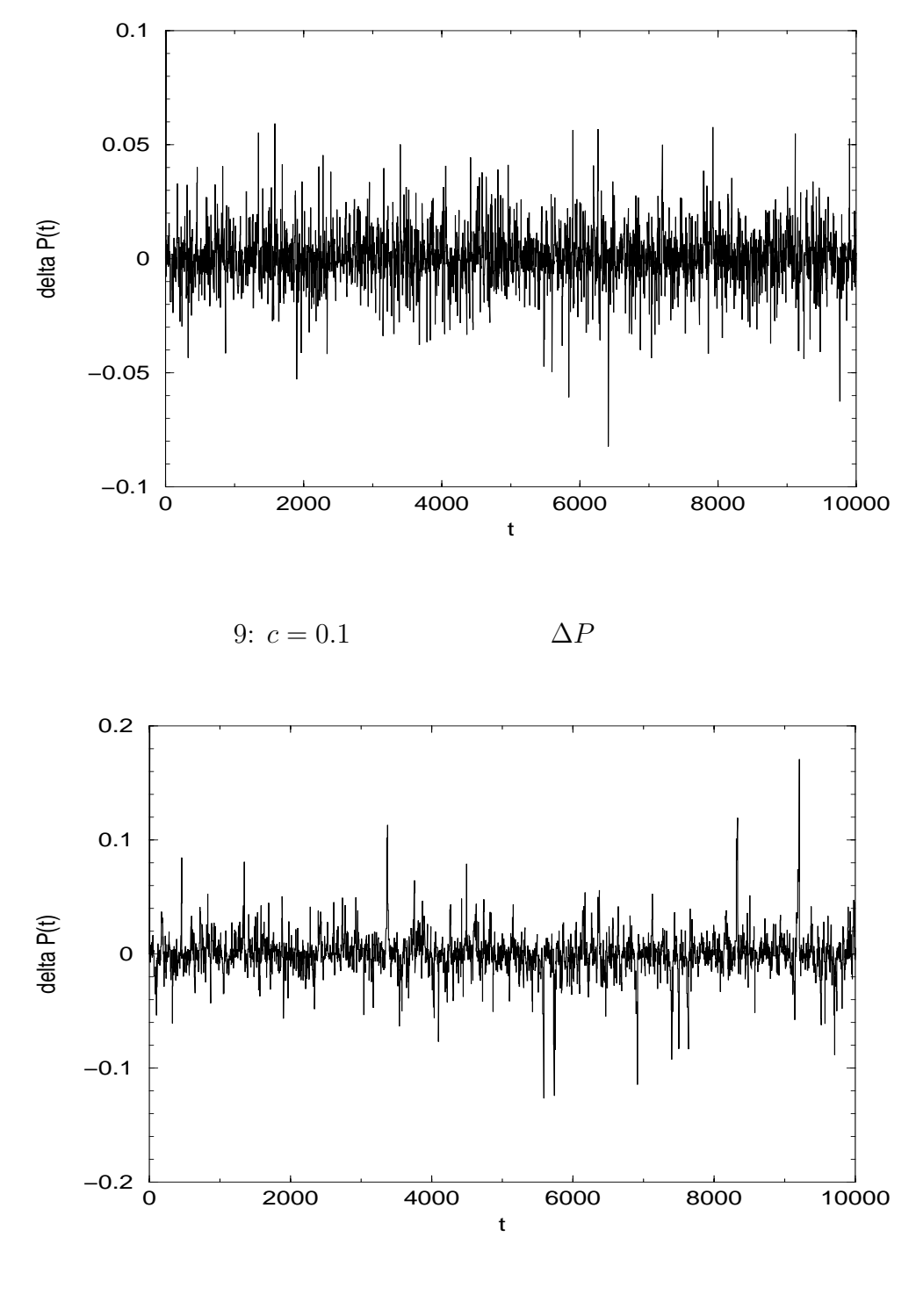

10:  $c = 0.2$   $\Delta P$ 

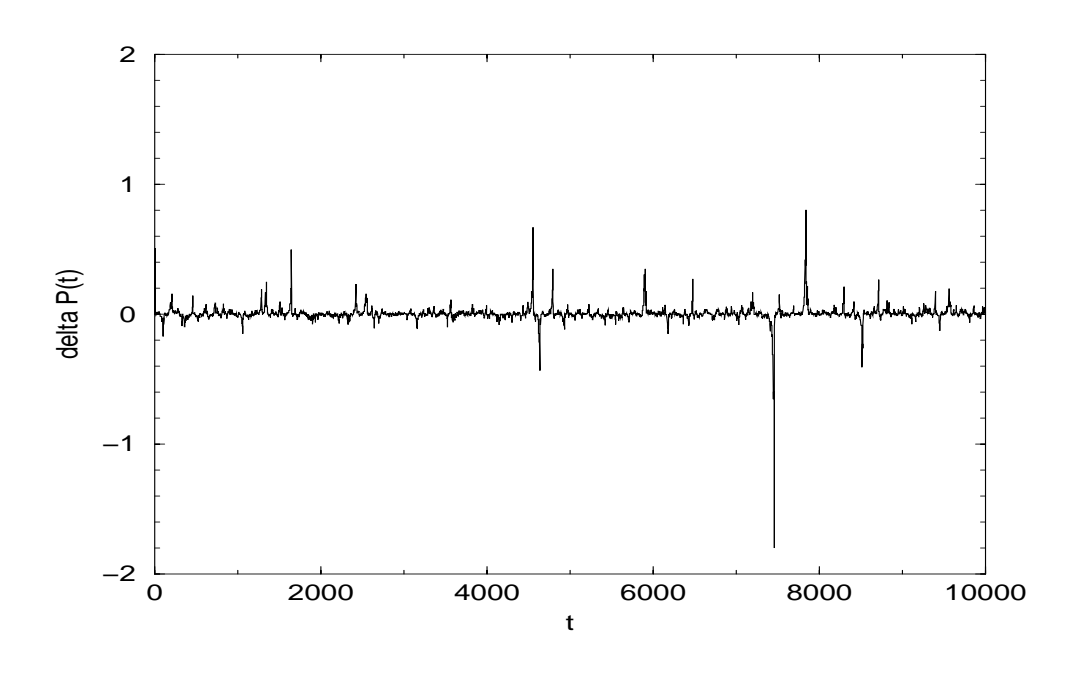

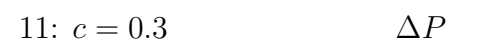

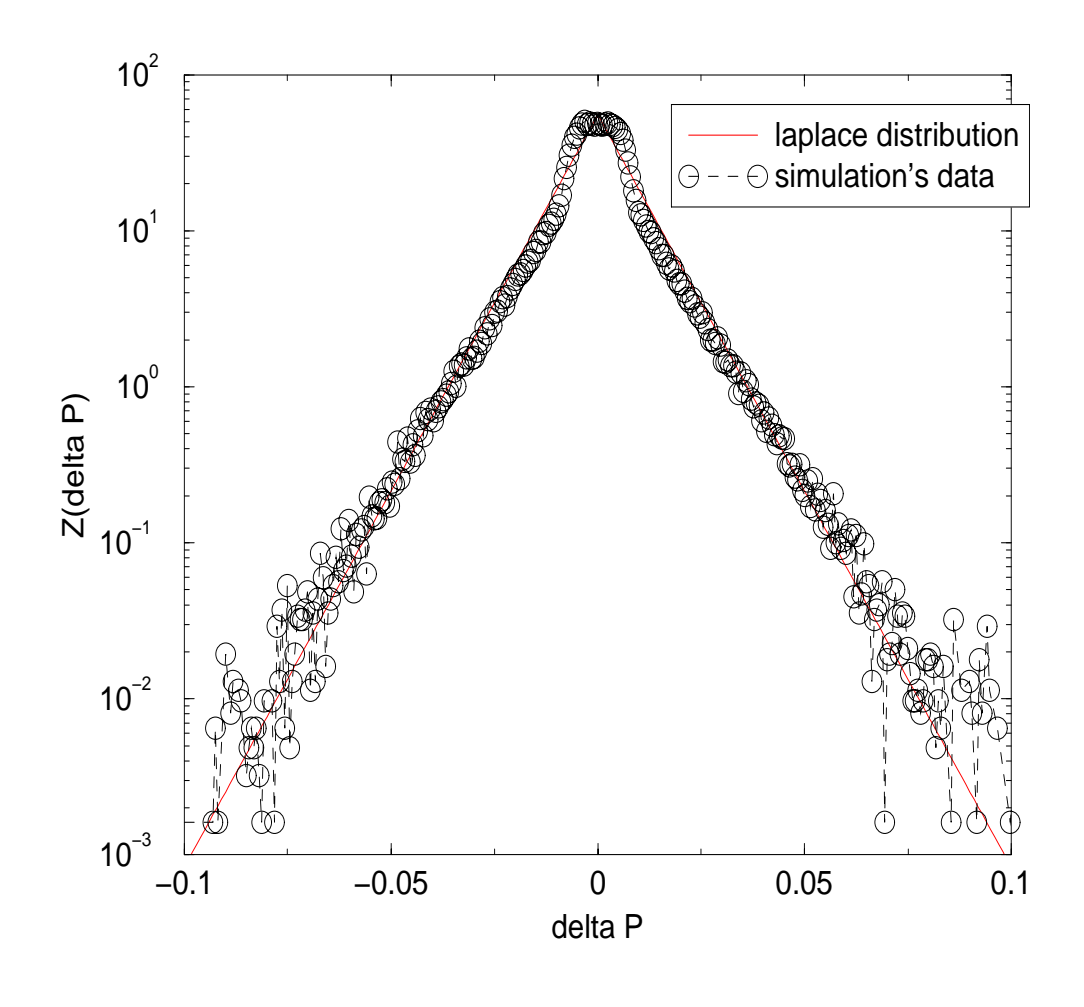

12:  $c = 0.0$ <br>= 0.009  $U(\Delta P)$   $\Delta P$  $\sigma = 0.009$ 

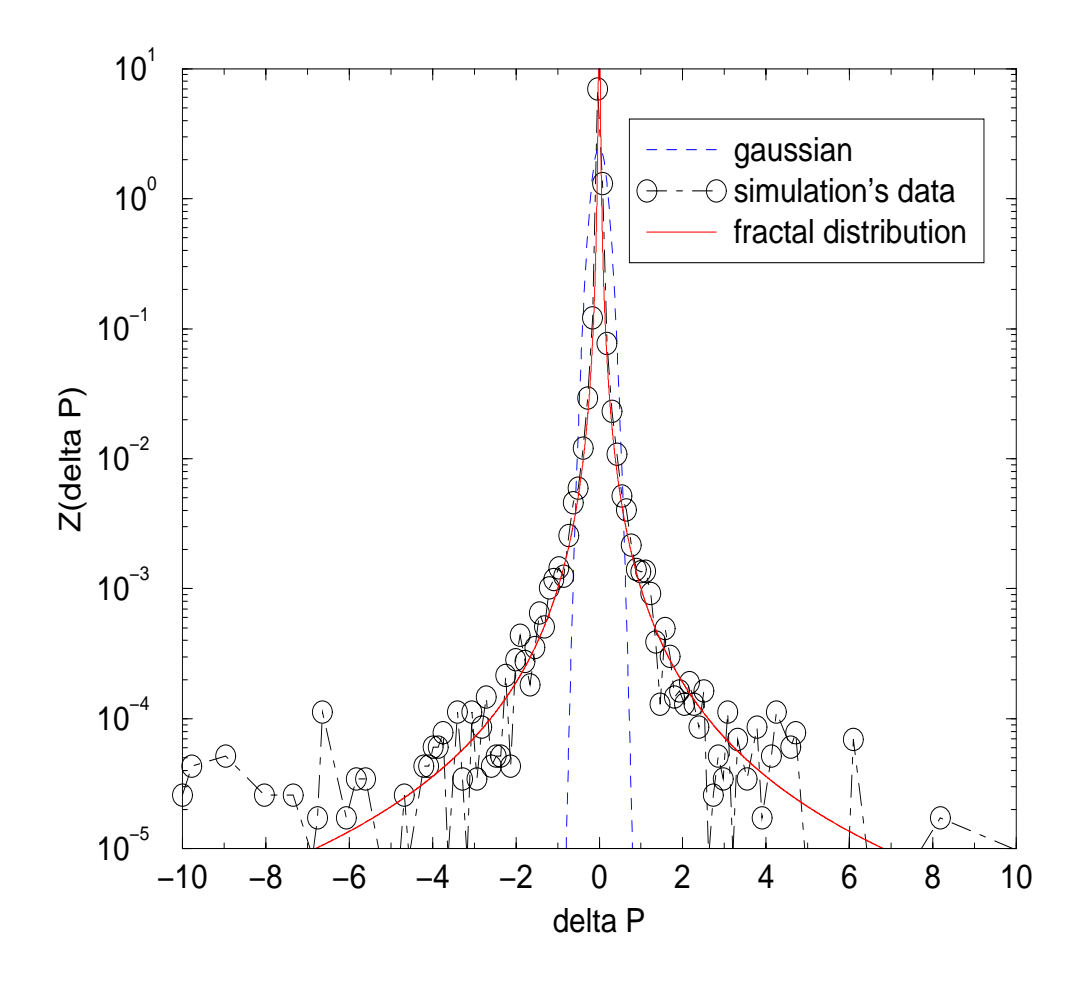

13:  $c = 0.3$   $\Delta P$ 

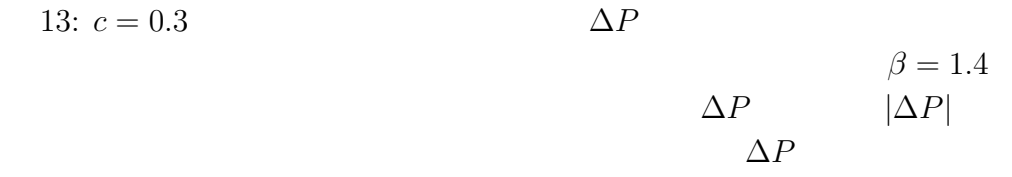

**4** 決定論的モデルを再現する確率モデルの構築

 $4.1$ 

$$
\Delta p
$$
[9]  
\n
$$
\Delta p_s \equiv P(\tau(s)) - P(\tau(s-1))
$$
[11]  
\n8  
\n
$$
\Delta p_s
$$
  
\n
$$
\Delta p_{s+1} = cn_s \Delta p_s + \phi_s
$$
[12]  
\n(12)  
\nLangevin  
\n
$$
W(n)
$$
  
\n
$$
W(n)
$$
  
\n
$$
U(\phi)
$$
  
\n
$$
\Delta p_s
$$
[12]

$$
W(n) = \sum_{k=1}^{\infty} \frac{1 - e^{-\gamma}}{e^{-\gamma}} \exp\left(-\gamma k\right) \delta(n - k)
$$
 (13)

$$
U(\phi) = \frac{1}{2\sigma} \exp\left(-\frac{|\phi|}{\sigma}\right) \tag{14}
$$

 $\Delta p$   $W(n)$   $U(\phi)$ 

 $c$  c c

 $c$  is a constant constant constant constant constant constant constant constant constant constant constant constant constant constant constant constant constant constant constant constant constant constant constant const

 $\overline{2}$ 

 $[9] % \begin{center} \includegraphics[width=0.6\textwidth]{images/TransY_01.png} \end{center} % \vspace*{-1em} \caption{The figure shows the \textit{Stab} model. The \textit{Stab} model is used to be used for the \textit{Stab} model.} \label{fig:US}$ 

 $12$ 

$$
c = 0.0
$$
  
\n
$$
\Delta P
$$
  
\n
$$
\sigma = 0.01
$$
  
\n8  
\n
$$
c\Delta P_{\text{prev}}
$$
  
\nU

$$
c\Delta P_{\text{prev}}
$$
  
\n
$$
c
$$
  
\n
$$
c
$$
  
\n
$$
c
$$
  
\n
$$
cn_s\Delta P_{\text{prev}}
$$
  
\n
$$
n_s \equiv \tau(s+1) - \tau(s)
$$
\n(15)

$$
\Delta P_{\text{prev}} \quad \Delta p(s) \qquad \qquad \Delta p_{s+1} \quad cn_s \Delta p(s) \qquad \qquad \newline n_s \qquad 14
$$
\n
$$
W(n) \qquad \qquad \Delta p \qquad (12)
$$
\n
$$
\Delta p \qquad (12)
$$

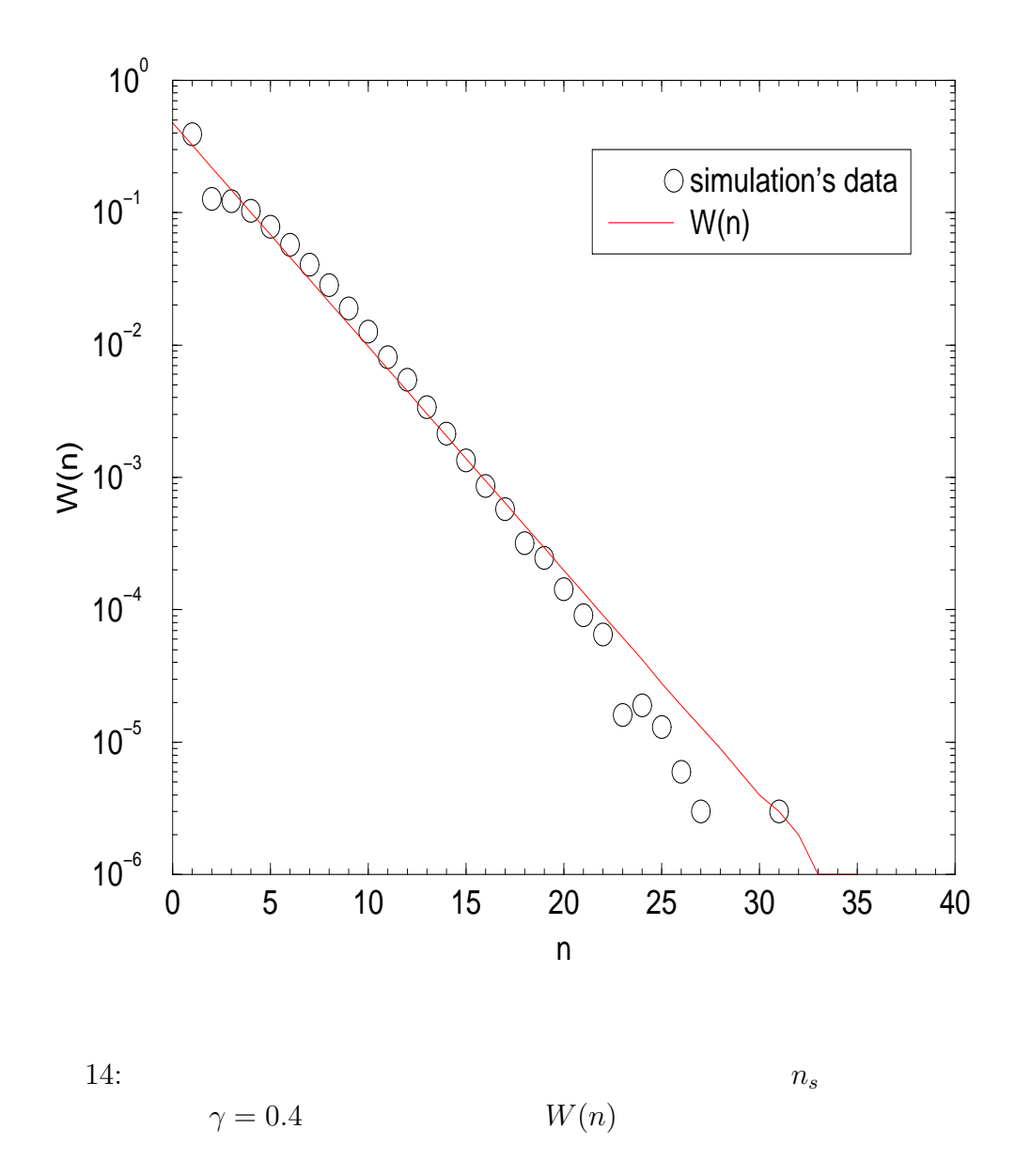

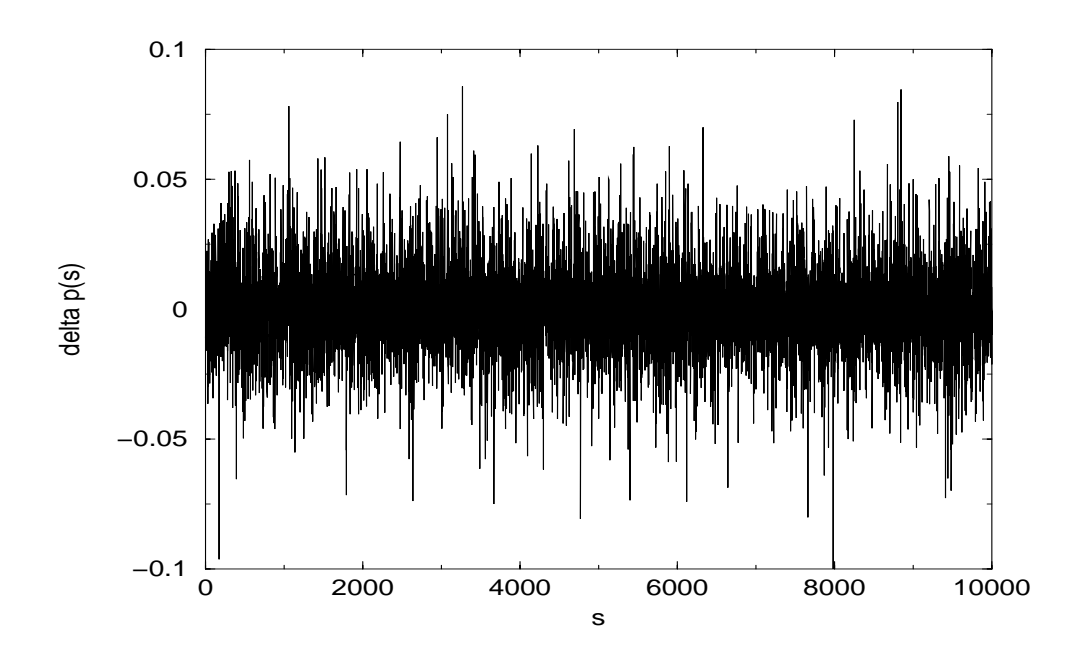

$$
15: c = 0.0
$$
  
s  $\Delta p_s$ 

**4.2** 確率モデルによるシミュレーションの結果

(12) 
$$
\Delta p
$$
  
\n
$$
p_s \quad i
$$
  
\n
$$
n = \sum_{i=1}^{s} \Delta n_i
$$
 (16)

$$
p_s = \sum_{i=0}^{s} \Delta p_i \tag{16}
$$

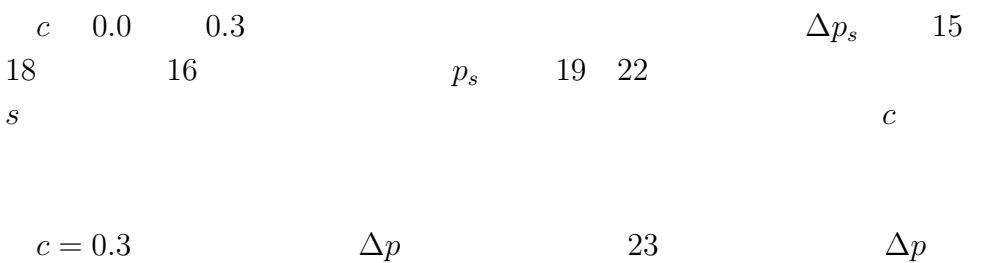

 $|\Delta p|$  $\beta = 1.4$ 

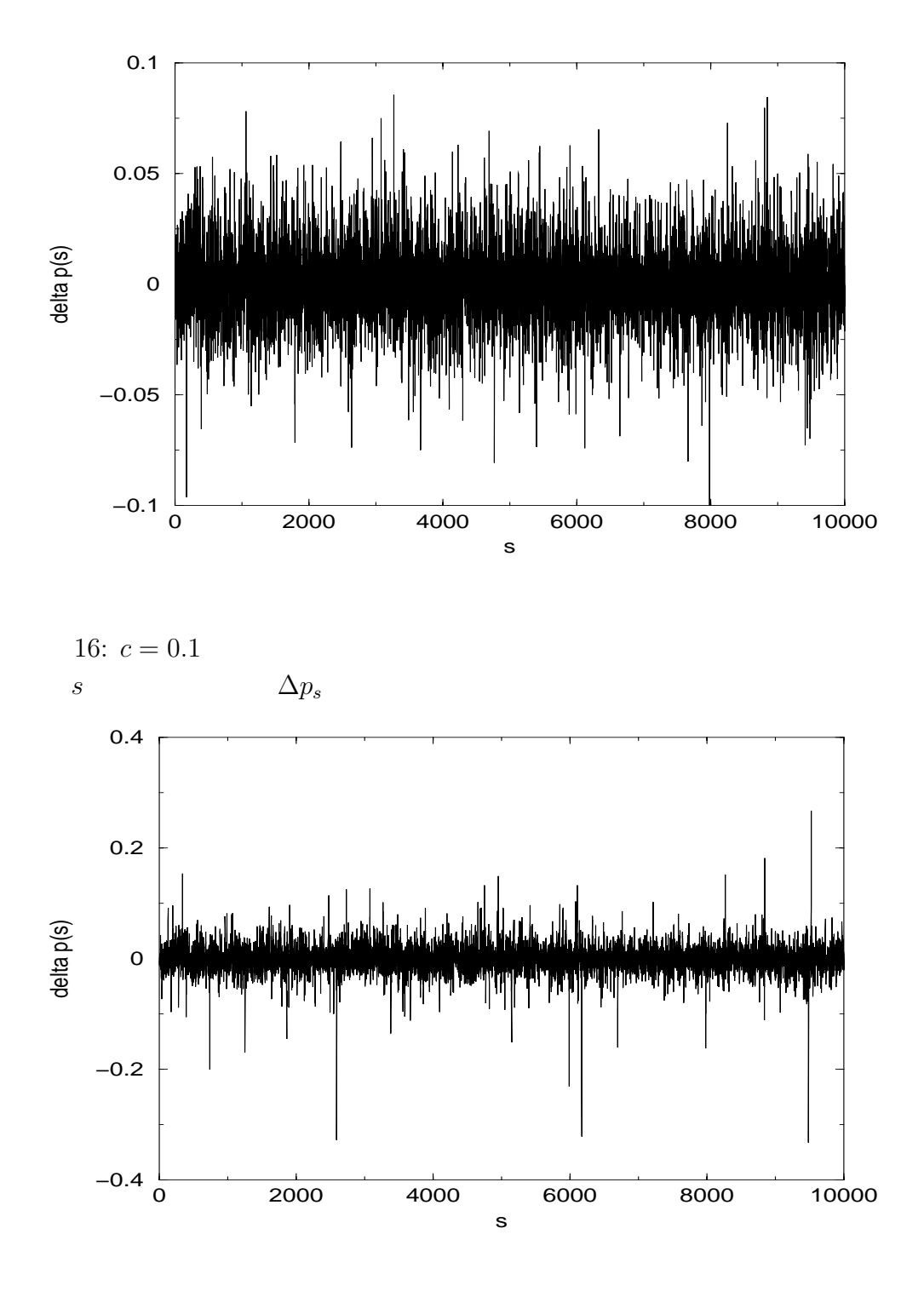

17:  $c = 0.2$ s  $\Delta p_s$ 

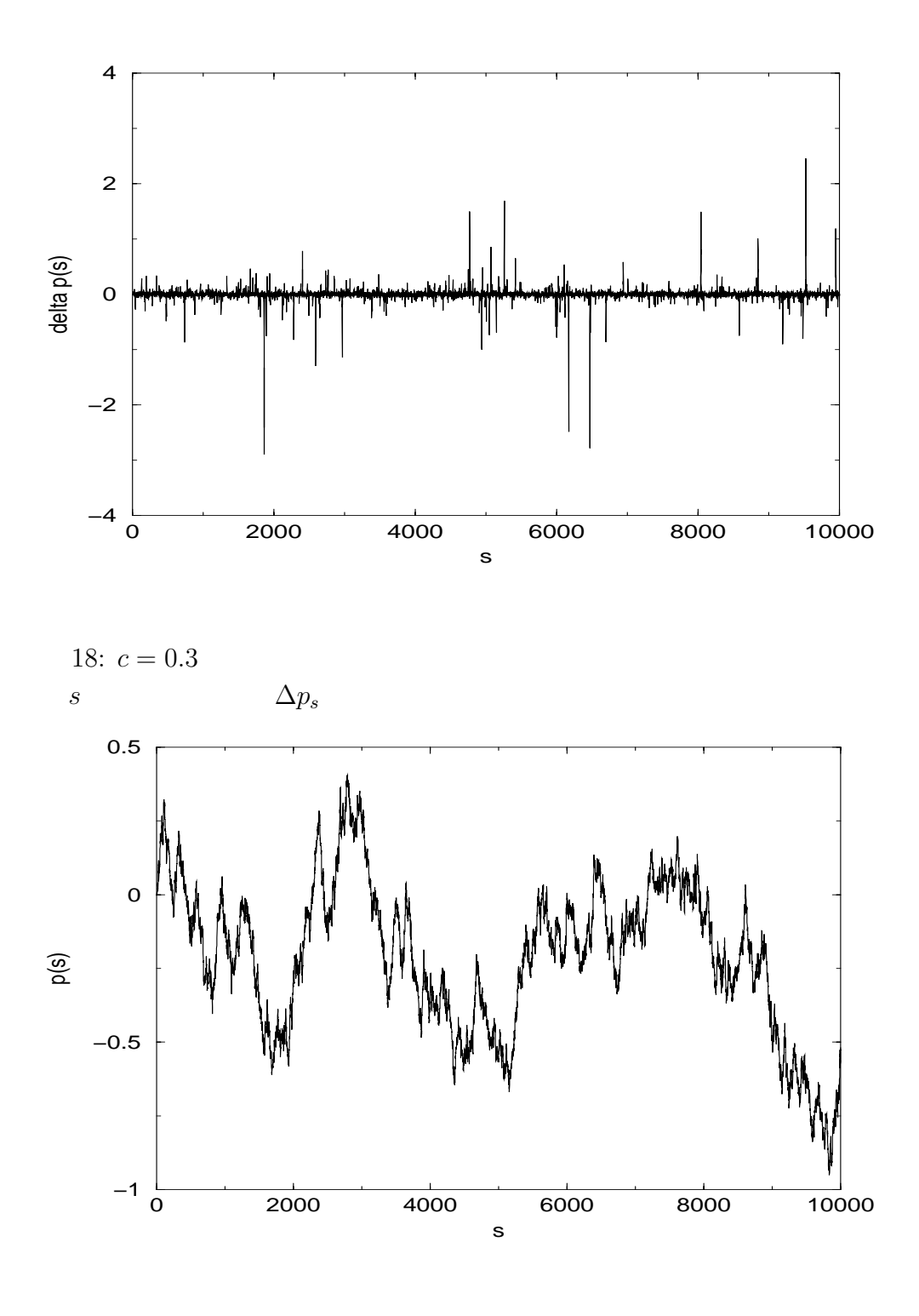

$$
19: c = 0.0
$$
  
s  $p_s$ 

 $p_s$ 

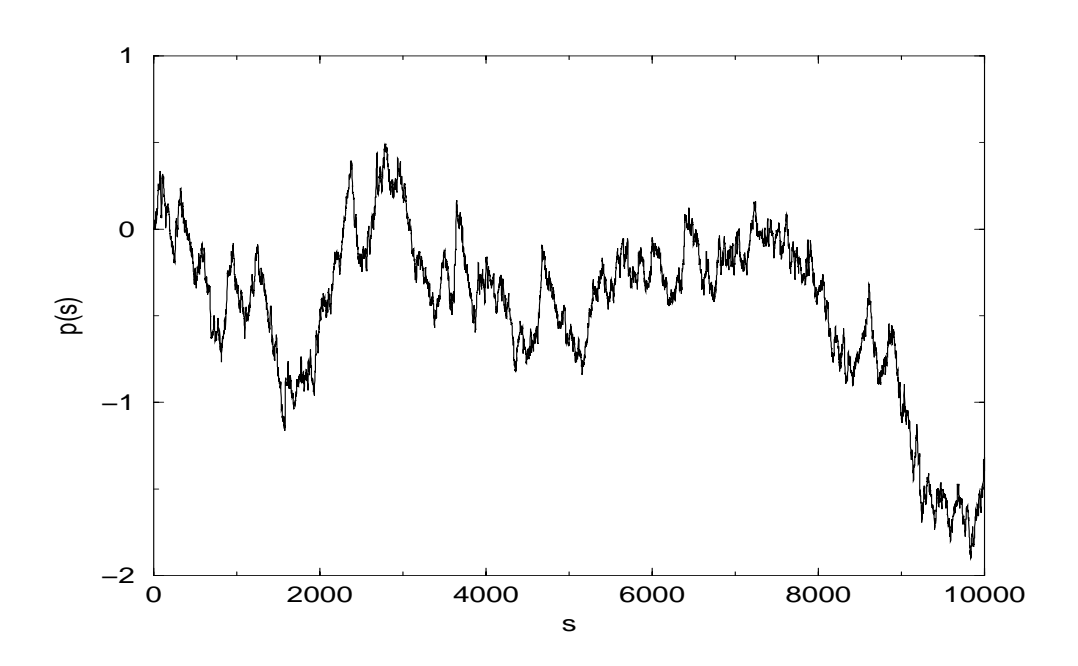

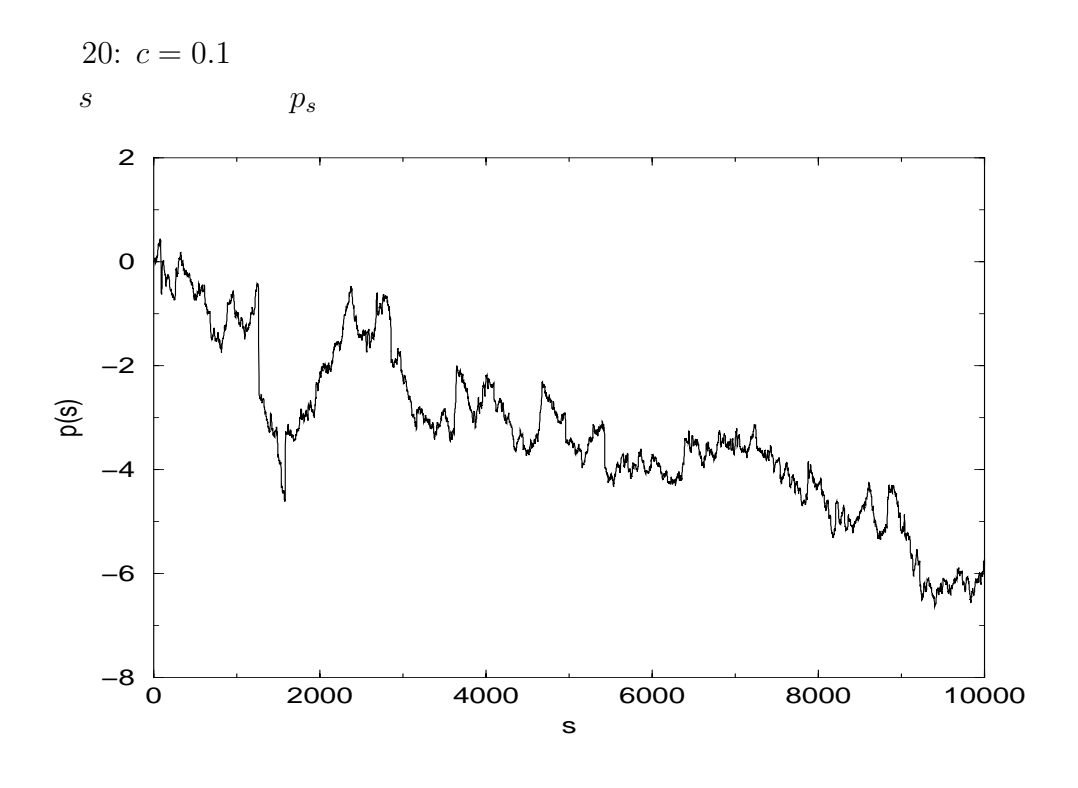

$$
21: c = 0.2
$$
  
s  $p_s$ 

 $p_s$ 

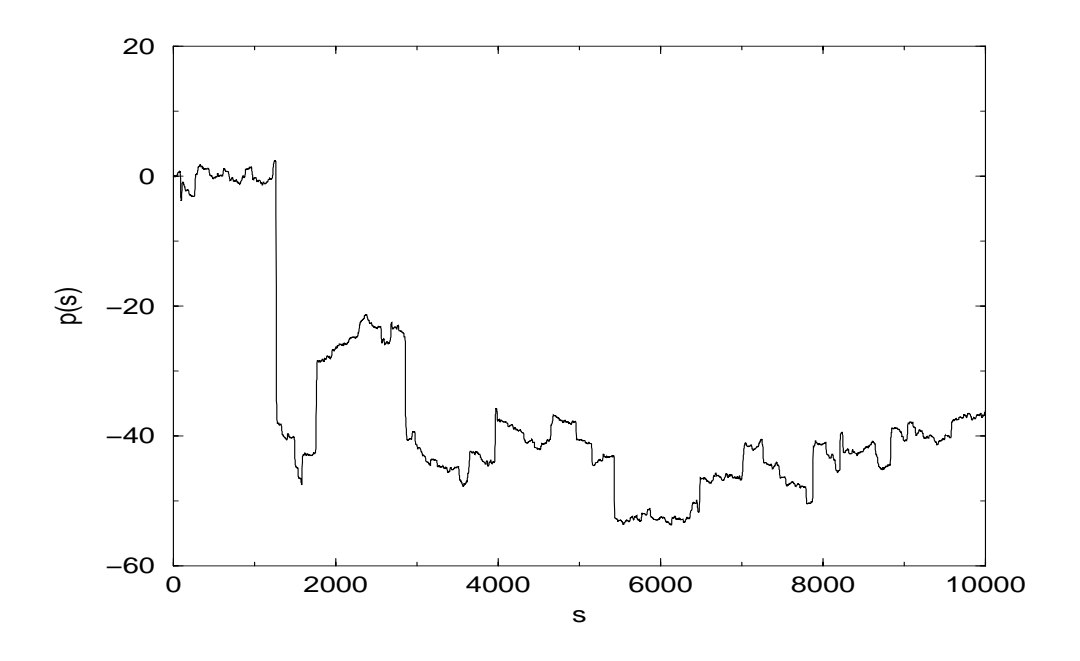

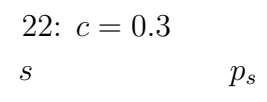

Langevin

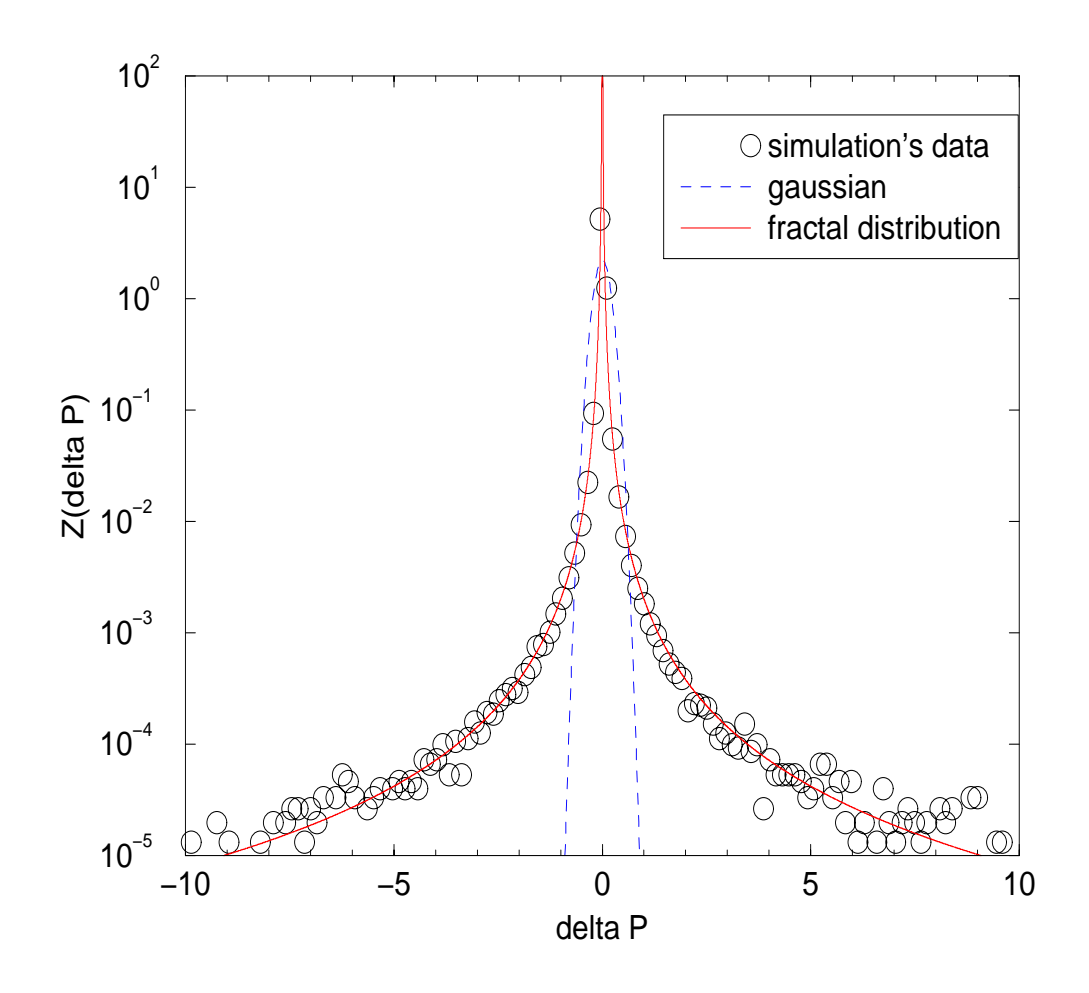

23:  $c = 0.3$   $\Delta P$ 

 $\begin{array}{ccc} \beta\,=\,1.4 \\ \Delta p & & |\Delta p| \\ \Delta p & & \end{array}$  $\Delta p$  | $\Delta p$ |  $\Delta p$ 

**4.3** c  $\Delta p$ 

$$
c = 0.0
$$
\n
$$
U(\phi)
$$
\n
$$
\Delta p
$$
\n
$$
c = 0.1
$$
\n
$$
24
$$
\n
$$
c = 0.3
$$
\n
$$
c = 0.0
$$
\n
$$
0.3
$$
\n
$$
\Delta p
$$
\n
$$
c = 0.0
$$
\n
$$
0.3
$$
\n
$$
\Delta p
$$

$$
\theta(c) = \{\max_{\Delta p} Z(\Delta p)\}\sigma\tag{17}
$$

$$
Z(\Delta p) \quad \Delta p \qquad \sigma = \sqrt{\langle |\Delta p|^2 \rangle} \qquad \sigma \tag{18}
$$

$$
\Delta p \qquad 25 \quad \max_{\Delta p} Z(\Delta p) \qquad \sigma
$$
  

$$
c = 0.0 \qquad Z(\Delta p) \qquad U(\phi) \qquad \theta(0)
$$

$$
\theta(0) = \frac{1}{\sqrt{2}} \tag{19}
$$

$$
Z(\Delta p) \qquad \sigma \qquad \infty \qquad \theta \qquad \infty
$$

$$
\begin{array}{ccc}\n\angle(\Delta p) & o & \infty & o & \infty \\
c & & \theta(c) & 1/\sqrt{2} & & & \\
\end{array}
$$

σ の変化を図 27 に示す。c の大きいところで σ が急激に増加していく

$$
\max_{\Delta p} Z(\Delta p) \qquad Z(\Delta p) \qquad \qquad \infty
$$
  
28 
$$
\max_{\Delta p} Z(\Delta p) \qquad c
$$

$$
24 \t 23 \t c
$$

 $\max_{\Delta p} Z(\Delta p)$ 

 $\theta(c)$   $1/\sqrt{2}$  29  $c$   $\theta(c)$  $1/\sqrt{2}$  1/ $\sqrt{2}$  29  $\sqrt{C}$  29  $\sqrt{C}$ 30  $\theta(c)$  c  $max_{\Delta p} Z(\Delta p)$  $c$   $\sigma$  $c \simeq 0.2$ 

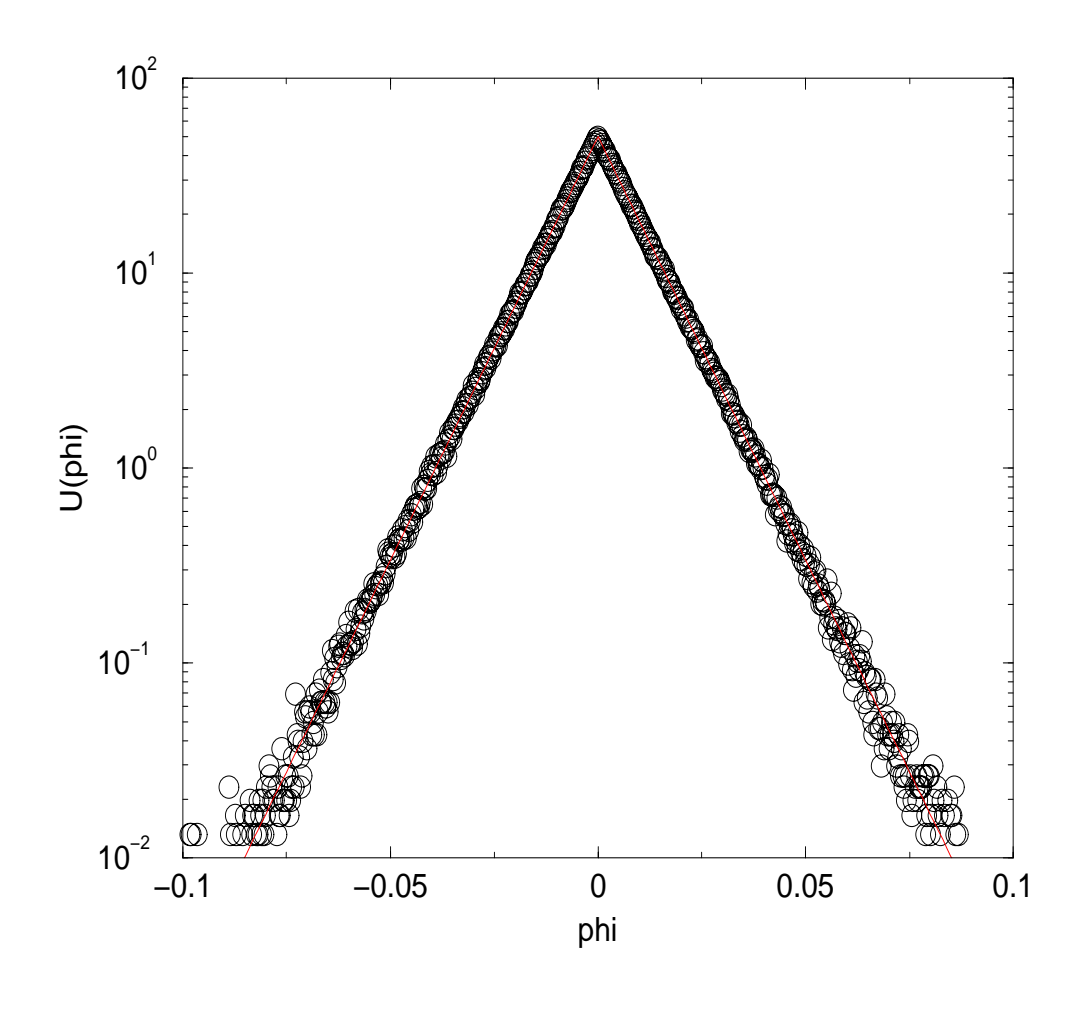

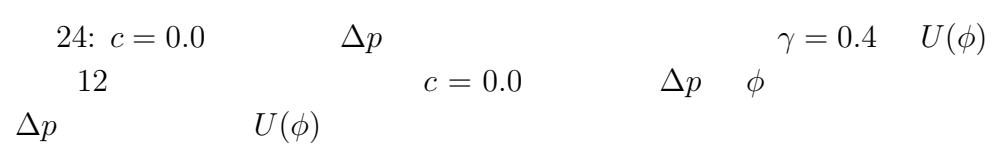

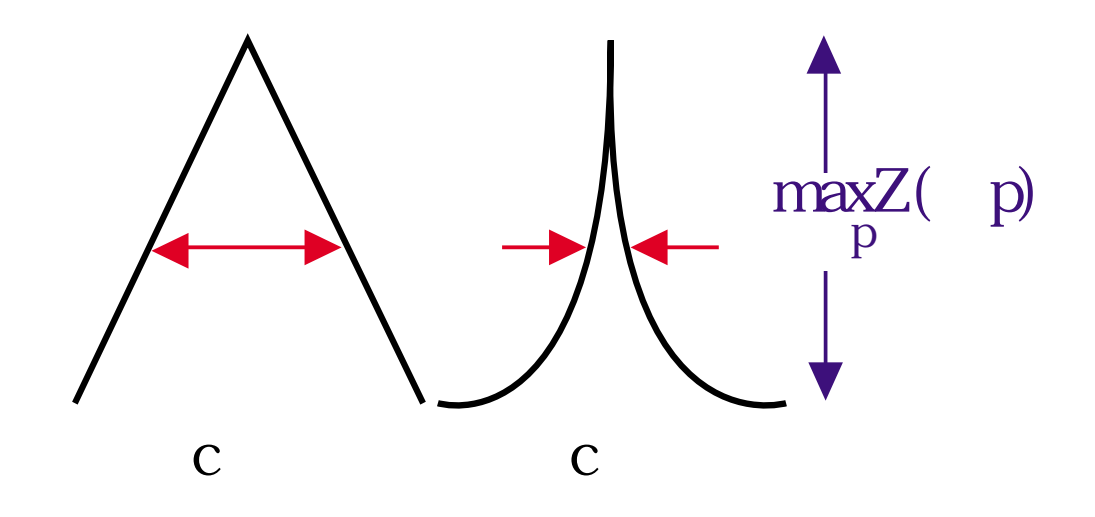

25:  $\sigma$  max<sub>∆p</sub>  $Z(\Delta p)$ 

Langevin

**5** まとめ

 $12$ 

12  $U(\phi)$   $W(n)$ <br> $U(\phi)$   $W(n)$  $U(\phi)$  and  $W(n)$  $U(\phi)$  $W(n)$  $\begin{tabular}{llllll} 31 & 33 & \hspace{2.5cm} & \hspace{2.5cm} & \hs$ 

26

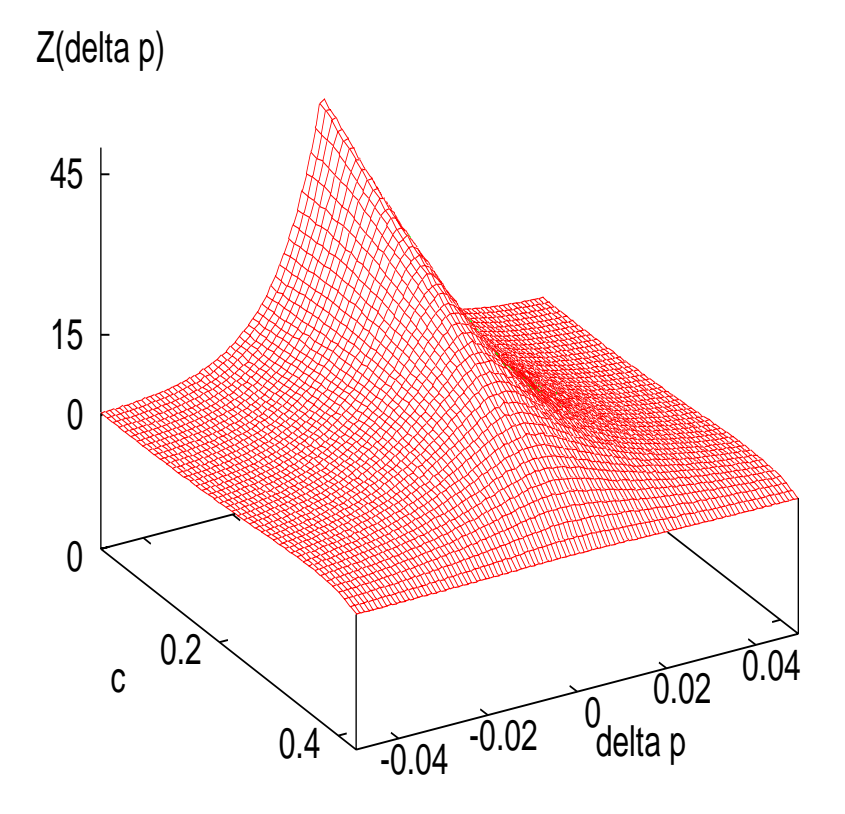

26:  $c \Delta p \quad Z(\Delta p) \quad 3D$ 

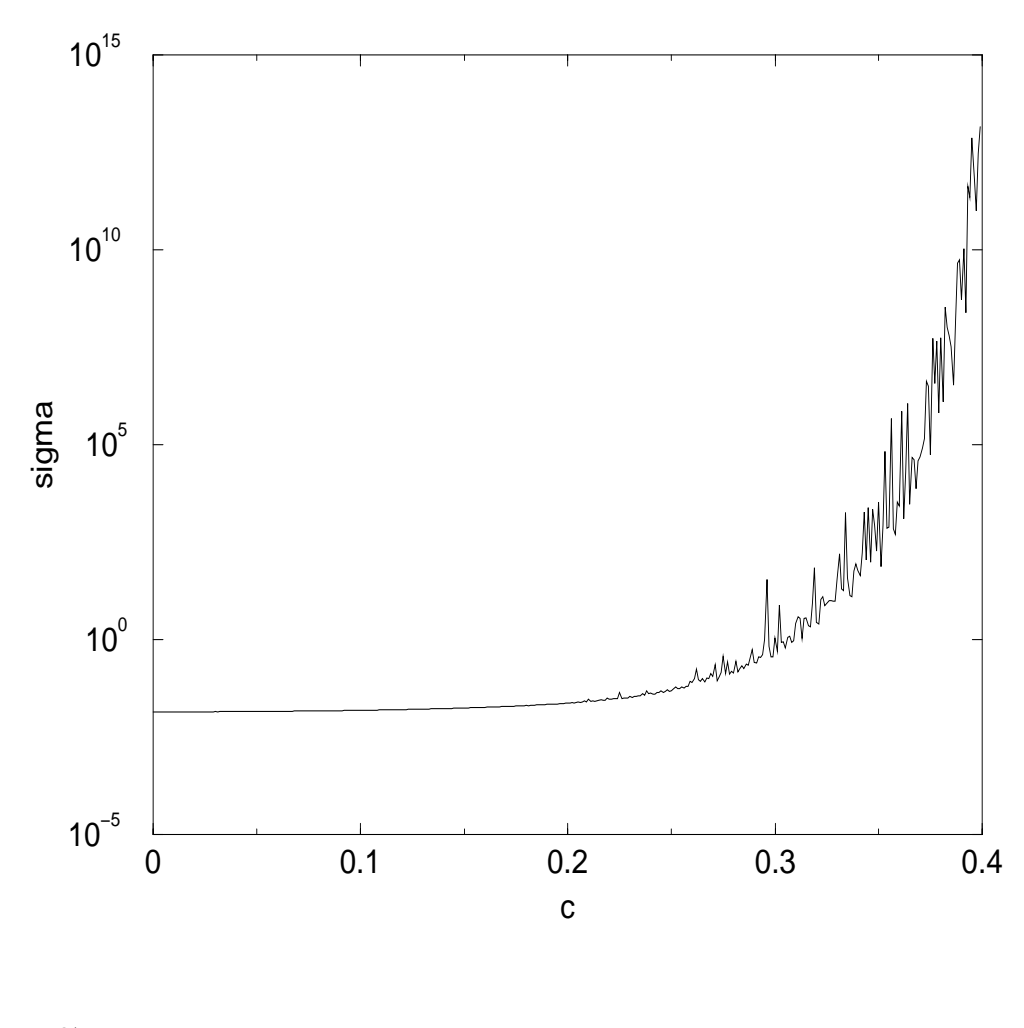

27:  $c$   $\sigma$   $c$   $\sigma$ 

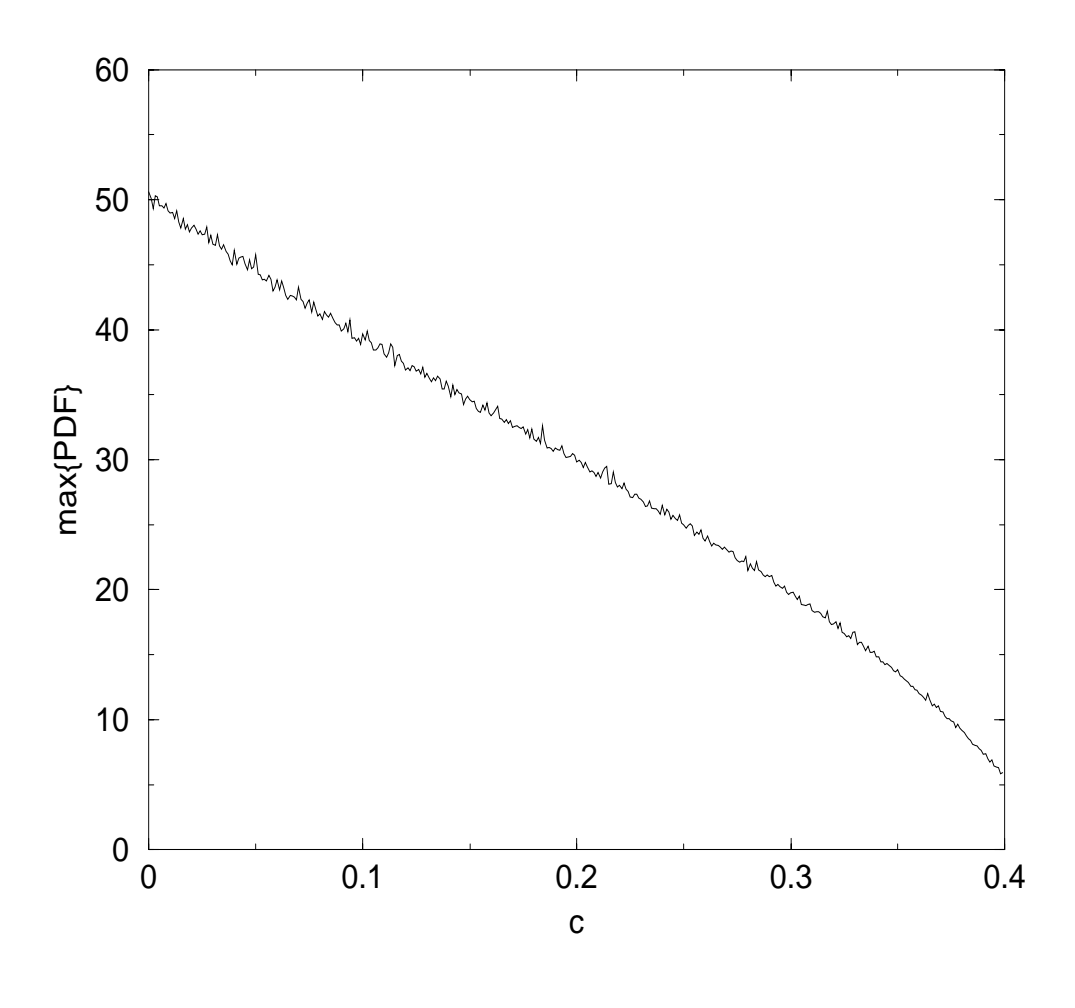

28: c  $\max_{\Delta p} Z(\Delta p)$   $\max_{\Delta p} Z(\Delta p)$  c

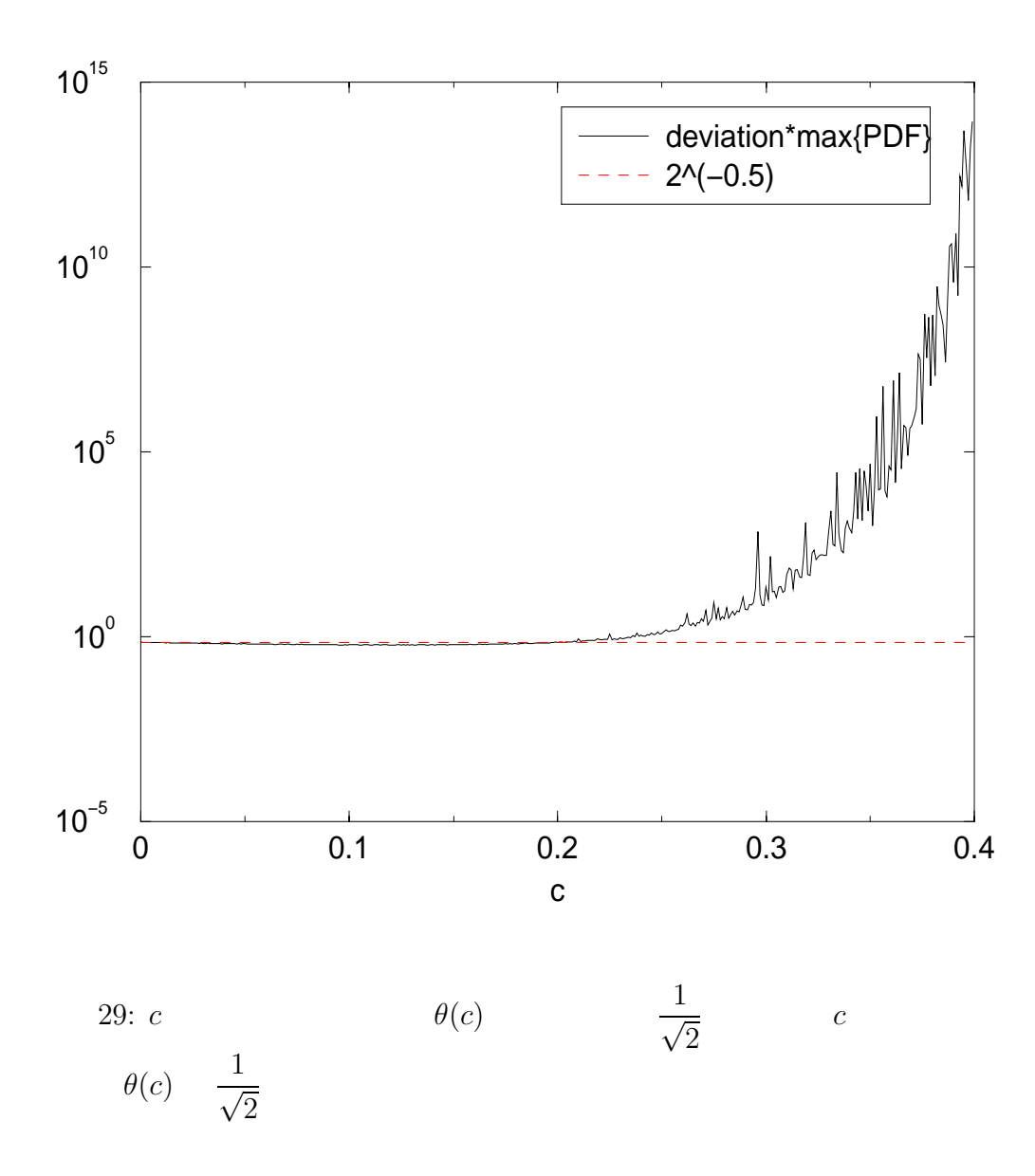

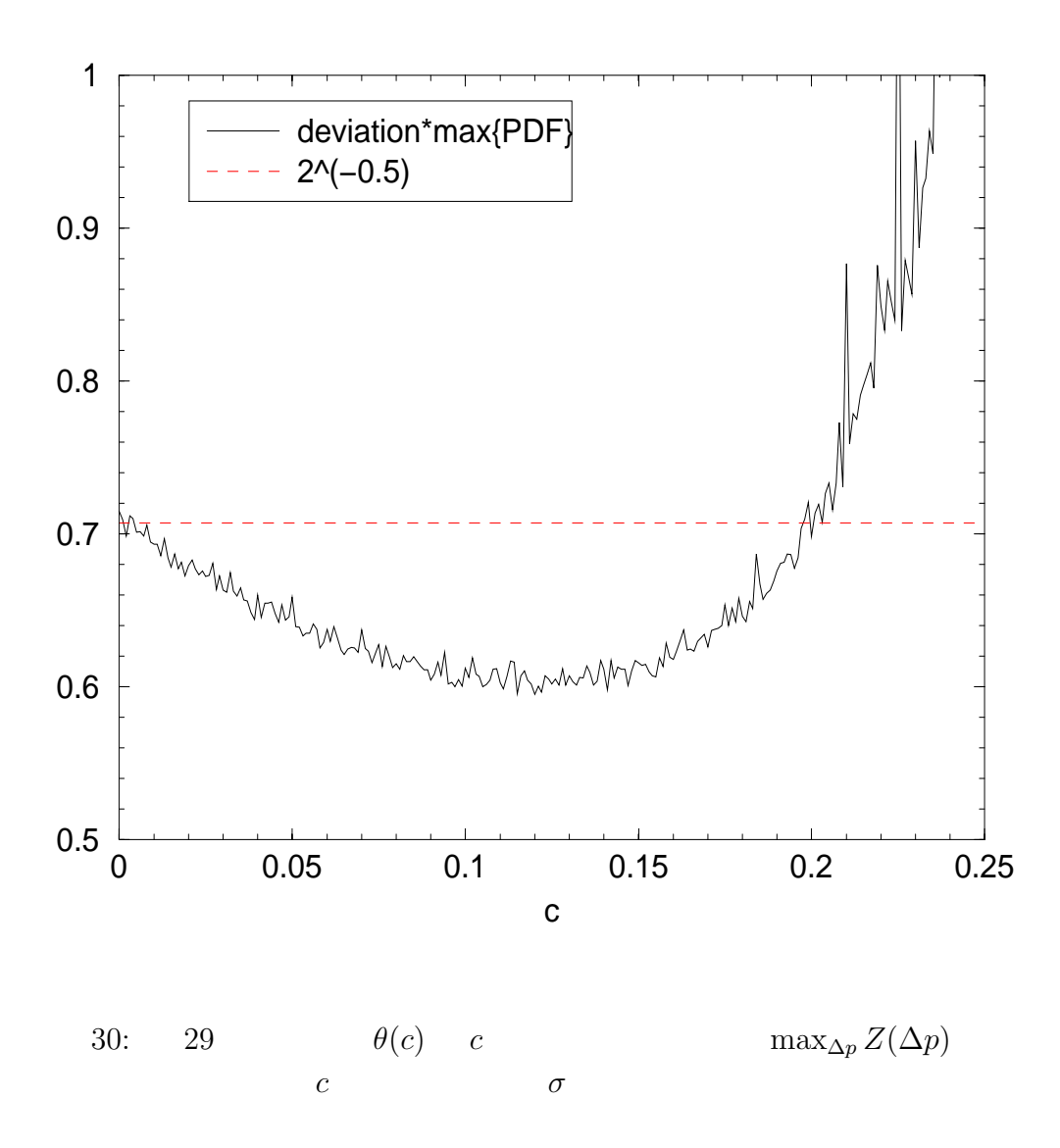

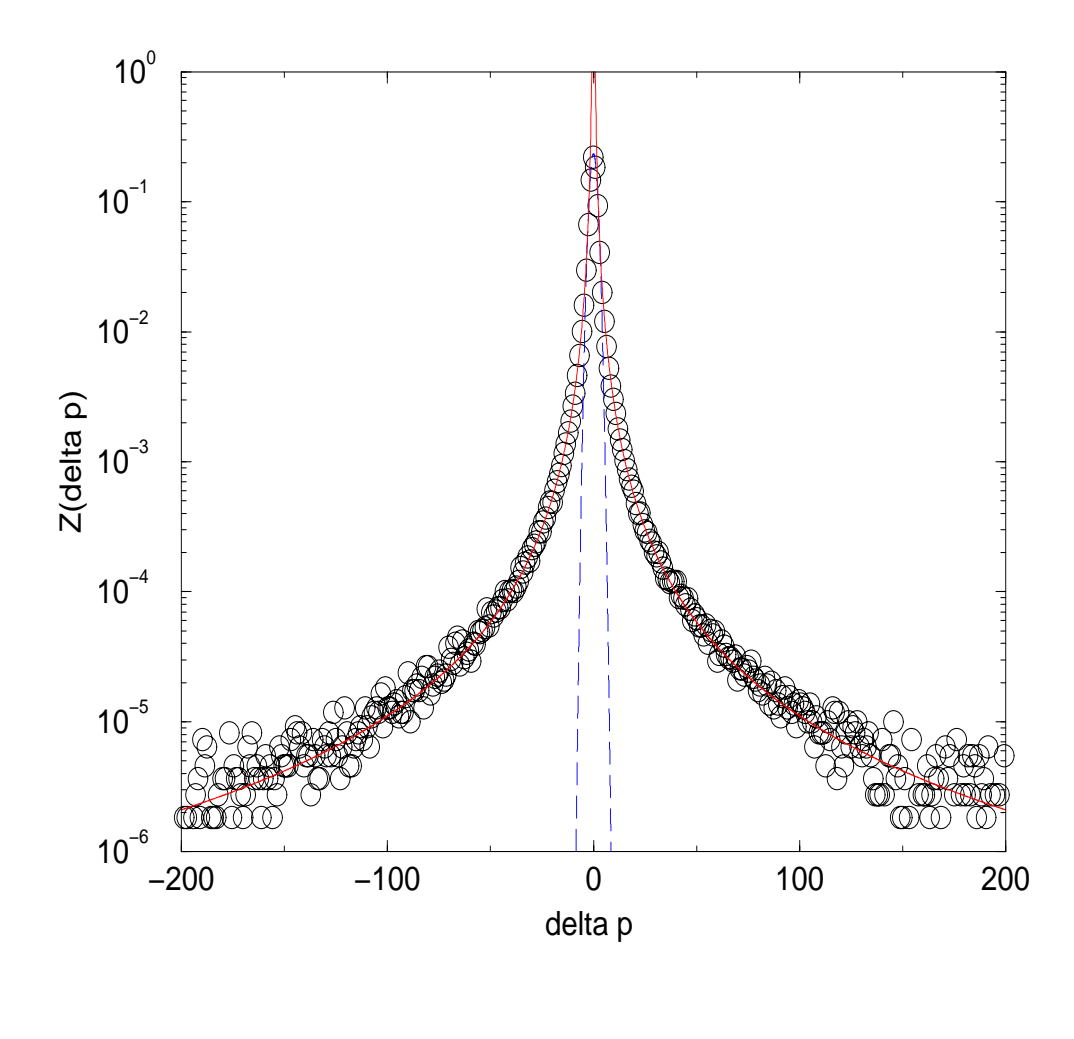

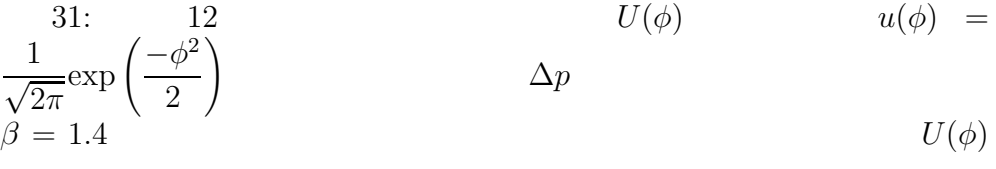

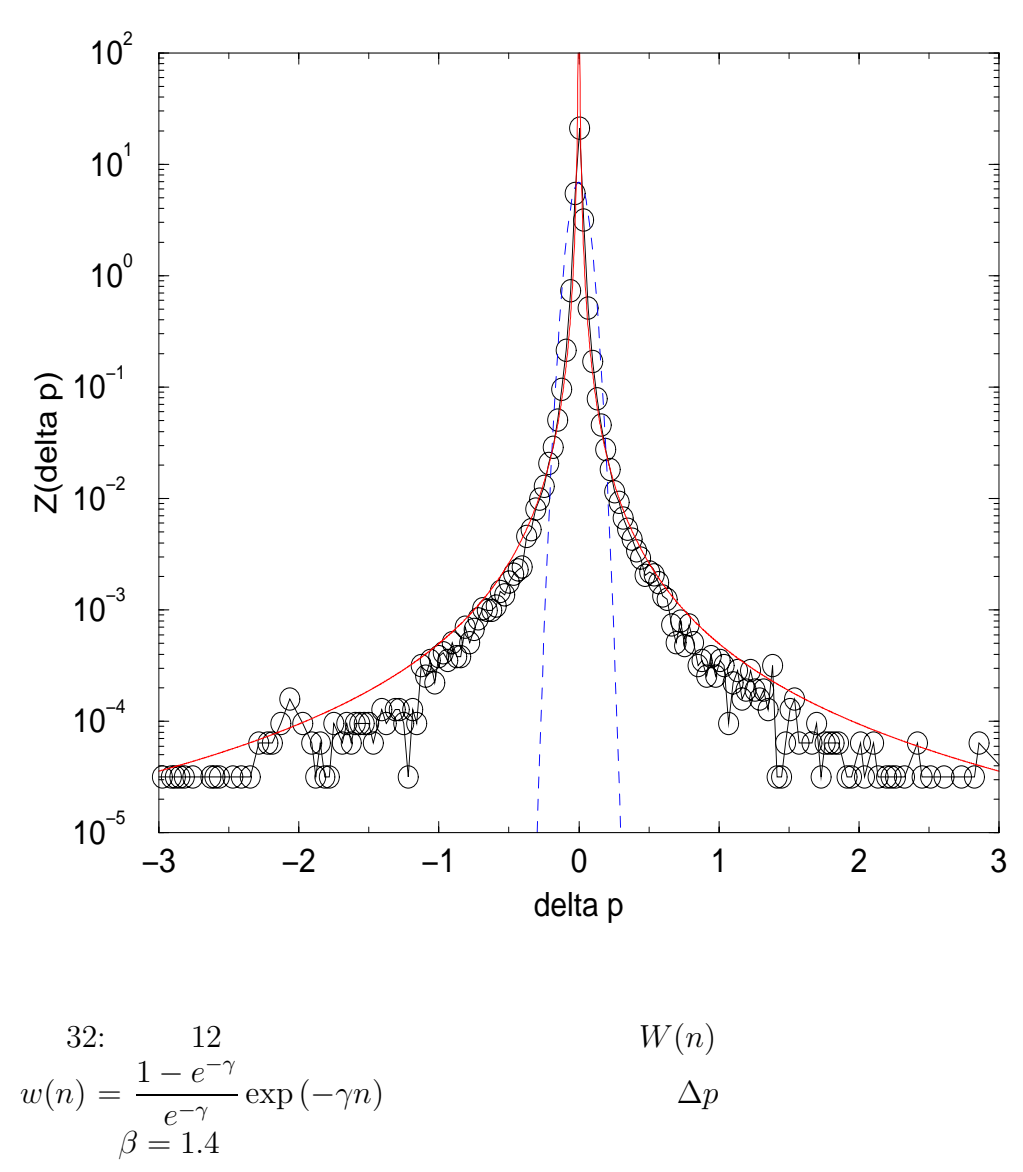

 $W(n)$ 

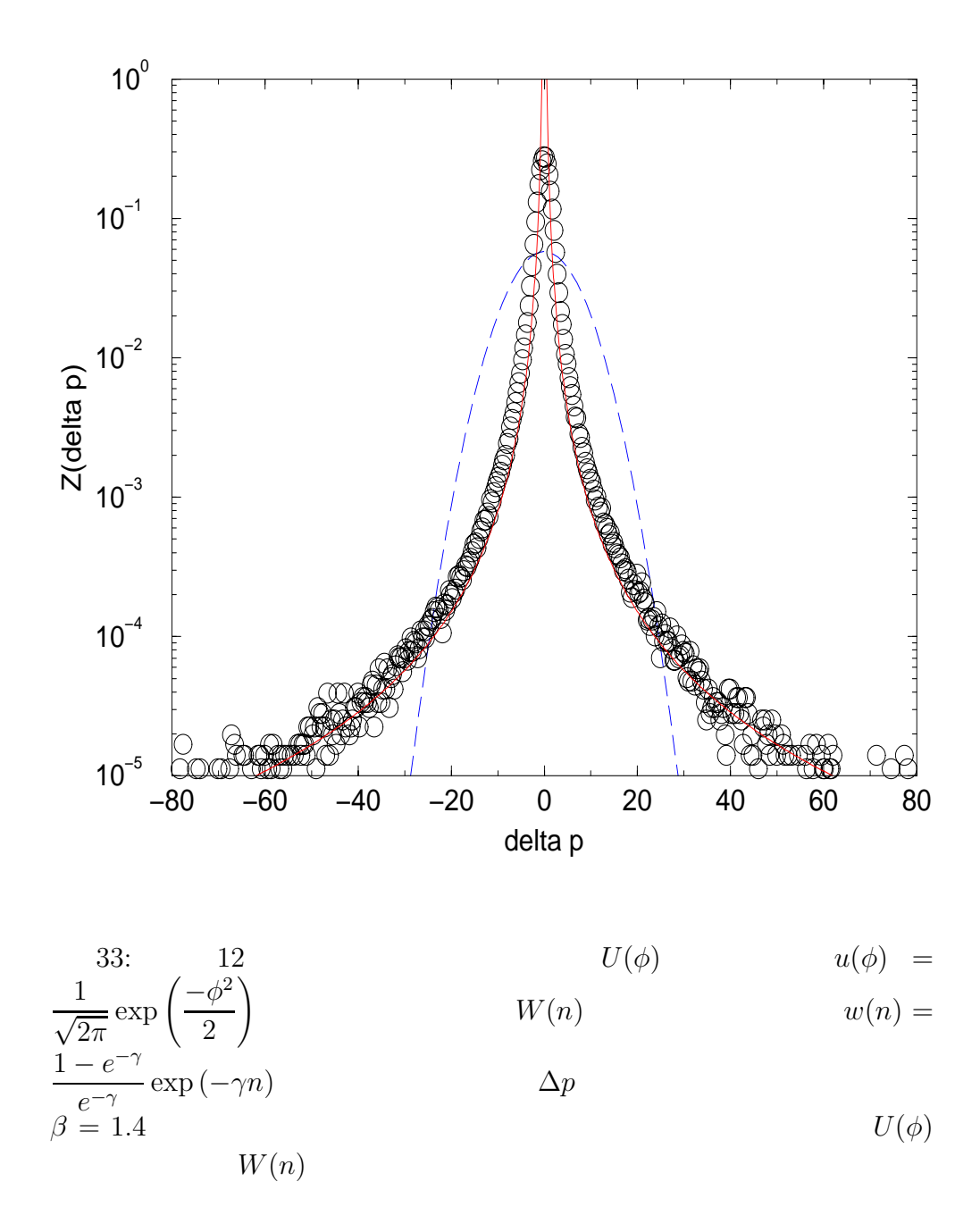

- [1] B.B. Mandelbrot,  $5 (1999)$ .
- [2] R.N. Mantegna, H.E. Stanley, Nature 376(1995), p.46.
- [3] H. Takayasu, A.-H. Sato and M. Takayasu, Phys. Rev. Lett. 79(1997)966.
- [4] V.A. fock, Bull. Acad. Sci. USSR Ser. Phys. 14(1950)70.
- [5] S.B. Pope, Energy Combust. Sci. 11(1985)119.
- [6] V. Eswaran, S.B. Pope, Phys. Fluids 31(1988)506.
- [7] S.Q. Zhu, Phys. Rev. A 41(1990)1689.
- [8] S.Q. Zhu, Phys. Rev. A 45(1992)8148.
- [9] A.-H Sato, H. Takayasu, Physica A 250(1998)231.

**6** 謝辞

```
A プログラムリスト
A.1
A.1.1 P(t) \Delta P(t)#include<stdio.h>
    #include<stdlib.h>
    #define N_TRADER 100
    #define t_max 100000
    float abs_r(float x);
    main(int argc, char *argv[])
     {
       int B=0, a=1, t, i, imax, imin;
       float lambda=1.0, c, alfa=0.01,
         Pprev = 0, P = 0, delta_P = 0;
       float D[N_TRADER][2], BB[N_TRADER],
         L, Bmax, Bmin, amax, amin, ran;
       FILE *fp;
       if ( argc != 2) {
         printf(" Write the data file's name.\ln");
         exit(1);
       }
       if ((fp = fopen(argv[1], "w")) == NULL) {
         printf(" The file dosen't open.\n");
         exit(1);}<br>printf("
                    Input The Parameters (default) <
              N_TRADER=%d, t_max=%d >\n", N_TRADER,t_{max};<br>printf(" c
                   c =(0.0 - 0.3) "); scanf("%f", &c);
       for( i = 0; i < N_TRADER; i^{++}){
         ran = (2.0 * (float)rand() / RAND_MAX ) - 1.0;D[i][B] = \text{ran} * \text{lambda} / 2.0;D[i][a] = \text{ran} * \text{alfa};}
       for( t=0 ; t \le t_{max} ; t++ ){
         imax = 0:
         imin = 0;
         for(i=1; i < N_TTRADER; i++){
           if( D[i][B] < D[\text{imin}][B] ){ imin = i; }
           if( D[i][B] > D[imax][B] ){ imax = i; }
         }
         L = D[imax][B] - D[imin][B];if( L >= lambda ){
           P = ( D[imax] [B] + D[imin] [B] + lambda ) / 2.;
           delta_P = P - Pprev;Pprev = P;
```

```
D[\text{imin}][a] = abs_r([D[\text{imin}][a]);
      D[\text{imax}][a] = -abs_r([D[\text{imax}][a]);
    }else{
      P = Pprev;
    }
    for( i=0 ; i < N_TRADER ; i++ ){
      D[i][B] += D[i][a] + c * delta_P;}
    fprintf(fp,"%26.16e%26.16e\n" , P, delta_P);
  }
  fclose(fp);
}
float
abs_r(float x)
{
  if(x < 0.){
    x = -x;
  }
  return x;
}
```
# A.2

```
A.2.1 p_s#include<stdio.h>
    #include<stdlib.h>
    #include<math.h>
    #define T_max 10000
    #define Gamma 0.4
    #define Sigma 0.01
    double Laplace_0();
    int Risan_Teki_Sisuu();
    double delta_P(double *c, double *dP_beforep,
      double *dP_afterp);
    main(int argc, char *argv[])
    {
      int t;
      double e, P = 0.0, dP_before = 0.0, dP_after = 0.0;
      FILE *fp;
       if ( argc != 2 ){
         printf(" Write the data file's name.\n");
        exit(1);}
      if ((fp = fopen(argv[1], "w")) == NULL) {
        printf(" The file dosen't open.\n");
```

```
exit(1):}
 printf("input c\n?") ;scanf("%lf", &e);
  for( t = 0; t < T_max; t++ ){
    P += delta_P( &e, &dP_before, &dP_after);
   fprintf(fp,"%25.16e\n", P);
 }
 fclose(fp);
}
```

```
A.2.2 \t\t \Delta p_s
```

```
double
delta_P(double *cp, double *dP_beforep,
        double *dP_afterp)
{
  *dP_afterp = (*cp) * (double)Risan_Teki_Sisuu() *
    (*dP_beforep) + Laplace_0();
  *dP_{\text{before}} = *dP_{\text{after}}return *dP_afterp;
}
```
#### $A.2.3$   $n_s$

```
int
Risan_Teki_Sisuu()
{
  double RTS;
  RTS = -(1.0 / \text{Gamma}) * \text{log}(1.0 - \text{spring}());return (int)RTS + 1;
}
```
# $\mathbf{A.2.4} \quad \phi_s$

```
double
Laplace_0()
{
 double ran;
 ran =sprng()if(ran < 0.5){
    return ( double) Sigma * log( 2.0 * ran ) ;
 }else {
    if( ran >= 0.5 ){
      return ( double) -Sigma *
        log( 2.0 * ( 1.0 - ran ) );
```

```
}
 }
}
```
### A.3

```
A.3.1
```

```
#include<stdio.h>
#define N_data 1000000
#define histg_range 10000
main(int argc, char *argv[])
{
  FILE *fp_read,*fp_write;
  static int N_limit=N_data,histg[histg_range],
    i, j, k, l, m, n;
  double data[N_data],d_min,d_max,delta_d, myu, vari;
  if ( argc != 3 ) {
    printf("Write the r_data and the w_data
           file's name.\n \n \binom{n}{};
    exit(1);}
  if((fp_read = fopen(argv[1], "r")) == NULL ||
     (fp\_write = fopen(argv[2], "w")) == NULL){printf(" The file dosen't open.\n");
    exit(1);}
  for( i = 0 ; i < histg_range ; i++ ){
    histg[i]=0;
  }
  for( j = 0 ; j < N_data ; j^{++}){
    data[j]=0.;
  }
  for(k = 0; k < N_data; k++){
    if(fscanf( fp_read , "%lf*[^\n]", &data[k]) == EOF ){
      N<sup>limit = k;</sup>
      break;
    }
  }
  d_min = data[0];
  d_max = data[0];for( l = 0 ; l < N_llimit ; l++){
    if( data[1] < d_{min} ){
      d_{min} = data[1];}
  }
  for( l = 0 ; l < N_llimit ; l++){
```

```
if( data[1] > d_max ){
      d_max = data[1];}
  }
  delta_d = (double) ( d_max - d.min )/histg_range;for( m = 0 ; m < N limit ; m^{++} ){
   histg[(int)((data[m] - d.min) / delta_d)]++ ;}
  for( i = 1 ; i \leq N_{\text{limit}} ; i++)myu += ( data[i] - myu )/ (double)i;
   vari += ( (data[i] * data[i]) - vari )/i;
  }
  printf( " moment1=%26.16e \n moment2=%26.16e \n
         N_limit %d\n", myu, vari, N_limit);
  fprintf( fp_write, "#moment1=%26.16e \n
          #moment2=%26.16e \n#N_limit %d\n",
          myu, vari, N_limit);
  for(n = 1; n <histg_range; n++){
    if( histg[n] != 0 ){
   fprintf( fp_write,"%26.16e %26.16e\n",
      d_{min} + \text{delta}_d * (n + 0.5),
      (double)histg[n]/( N-limit * delta_d );
    }
  }
 fclose(fp_read);
 fclose(fp_write);
}
```

```
A.3.2 \sigma Z(\Delta p)
```

```
#include<stdio.h>
#include<stdlib.h>
#include<math.h>
#define SIMPLE_SPRNG
#include "sprng.h"
#define Gamma 0.4
#define Sigma 0.01
#define hist_range 1000
double Laplace_0();
int Risan_Teki_Sisuu();
double abs_r(double x);
main(int argc, char *argv[])
{
  int t=0, T_{max}, i = 0, h = 0,
    hist[hist_range],hist_max;
  double delta_P_before, delta_P_after,
    multi, delta_x, dx,
```

```
vari, c, c_{min} = 0.0.
  c_{\text{max}} = 0.4, delta<sub>_c</sub> = 0.001, myu, lap,
  m_vari, prob[hist_range], prob_max, m_devi;
FILE *fp;
if ( argc != 2 ) {
  printf("Write the w_data file's name.\n\ln");
  exit(1);}
if((fp = fopen(argv[1], "w")) == NULL){<br>printf(" The file dosen't open.\n")
             The file dosen't open.\n \n \binom{n}{r};
  exit(1);}
printf("input T_max\n") ; scanf("%d", kT_max);
print( "#%7.6s%26.2e\n", "T_max=", (double)T_max);
fprintf(fp, "#%7.6s%26.2e\n","T_max=",(double)T_max);
printf( "#%7.1s%26.16s%26.16s%26.16s%26.16s\n",
        "c","sqrt(vari-m^2)",
        "max_PDF","multi","1.0 / sqrt( 2.0 )");
printf( "#%7.1s%26.16s%26.16s%26.16s%26.16s\n",
        "-","--------------",
        "-------","-----","-----------------");
fprintf(fp, "#%7.1s%26.16s%26.16s%26.16s%26.16s\n",
        "c","sqrt(vari-m^2)",
        "max_PDF","multi","1.0 / sqrt( 2.0 )");
fprintf(fp, "#%7.1s%26.16s%26.16s%26.16s%26.16s\n",
        "-","--------------",
        "-------","-----","-----------------");
delta_x = 0.1;
dx = delta_x /(double)hist_range;
for( c = c_{min}; c \leq c_{max}; c \neq d_{ell}c){
  for( h = 0; h < hist_range; h++ ){
    hist[h] = 0;prob[h] = 0.0;}
  delta_P_after = 0.0;
  delta_P_before = 0.0;
  vari = 0.0;
  myu = 0.0;for( t = 1; t \leq T_{max}; t^{++}){
    delta_P_after = c * (double)Risan_Teki_Sisuu()
      * delta_P_before + Laplace_0();
    myu += ( delta_P_after - myu ) / t;
    vari += (( delta_P_after * delta_P_after )
      - vari ) / t;
    delta_P_before = delta_P_after;
    if( abs_r( delta_P_after ) < ( delta_x / 2.0)){
      hist[(int)(( delta_P_after -
         (- \text{delta}_x / 2.0) )/ dx] ++;
```

```
}
    }
    for( h = 0; h < hist_range; h++ ){
      prob[h] = (double)hist[h]/( (double)T_max * dx);}
    prob_max = -1;
    for( h = 0; h < hist_range; h++ ){
      if( prob[h] > prob_max){
        prob\_max = prob[h];}
    }
    m_{\text{v}} = vari - ( myu * myu );
    m<sup>devi = sqrt(m<sup>-</sup>vari);</sup>
    multi = m_devi * prob_max;lap = 1.0 / sqrt(2.0);
    printf( "%8.2e%26.16e%26.16e%26.16e%26.16e\n",
            c , m_devi, prob_max, multi, lap);
    fprintf(fp, "%8.2e%26.16e%26.16e%26.16e%26.16e\n",
            c, m_devi, prob_max, multi, lap);
  }
  fclose(fp);
}
```
#### A.3.3

```
#include<stdio.h>
#include<math.h>
#define X_range 20.
double abs_r(double x);
double levy(double x, double beta);
/**** return f(x) = a * | x - myu | ^( -beta) ****/
main(int argc, char *argv[])
{
   FILE *fp;
   double a, beta, myu, delta_X, X, Y;
   if( (tp = fopen( argv[1] , "w" )) == NULL ){
      printf("error : can't open file\n");
      exit(1);}
   printf( " f(x) = a * x^(-beta) \nvert);<br>printf( "input beta\n?") ; scanf( "%lf", & beta);
   printf( "input beta\n?") ; \text{scanf}(\ ^{\prime\prime}\text{Mf}^{\prime\prime},\ \text{kbet}<br>printf( "input a\n?") ; \text{scanf}(\ ^{\prime\prime}\text{Mf}^{\prime\prime},\ \text{ka});
   printf( "input a\n?") ; \text{scanf}(\ ^{\prime\prime}\text{Mf}^{\prime\prime},\ \text{and}); \text{printf}(\ ^{\prime\prime}\text{input myu}\n^{\prime\prime}) ; \text{scanf}(\ ^{\prime\prime}\text{Mf}^{\prime\prime},\ \text{kmyu});
   print( "input myu\n\ranglen?")
   delta_X = (X_{range})/10000.;
   for(X = (-X_{range} + myu);
           X \leq (X_{range} + myu); X + = delta_X) {
```

```
if( (X - myu) != 0.0 ){
     Y = a * ievy((X - myu), beta);
      if( Y > = 0.0 ){
        fprintf( fp, "%26.16e%26.16e\n", X, Y);
      }
    }
 }
 fclose(fp);
}
double
levy(double x, double beta)
{
 double F;
  F = -beta * log( abs_r(x));
  return exp( F );
}
```